# Министерство образования и науки Российской Федерации Федеральное государственное образовательное учреждение высшего образования ТОМСКИЙ ГОСУДАРСТВЕННЫЙ УНИВЕРСИТЕТ СИСТЕМ УПРАВЛЕНИЯ И РАДИОЭЛЕКТРОНИКИ (ТУСУР)

## Кафедра радиоэлектронных технологий и экологического мониторинга (РЭТЭМ)

УТВЕРЖДАЮ Зав. кафедрой РЭТЭМ

\_\_\_\_\_\_\_\_\_\_\_\_\_\_\_В.И. Туев « $\rightarrow$  2018 г.

УЧЕБНО-ИССЛЕДОВАТЕЛЬСКАЯ РАБОТА (1-4) Учебно-методическое пособие по проведению практических занятий и самостоятельной работы Направление подготовки бакалавров: 11.03.03 Конструирование и технология электронных средств

Разработчик:

Зав. каф. РЭТЭМ д.т.н.

\_\_\_\_\_\_\_\_\_\_\_\_\_\_\_\_\_ В. И. Туев

Туев В.И. Учебно-исследовательская работа (1-4): учебно-методическое пособие по проведению практических занятий и самостоятельной работы бакалавров направления подготовки 11.03.03 Конструирование и технология электронных средств/ В.И. Туев. Томск, ТУСУР, 2018. - 71 с.

Представлены методические указания по содержанию, организации и проведению учебно-исследовательской работы бакалавров.

Учебно-методическое пособие предназначено для бакалавров направления подготовки 11.03.03 Конструирование и технология электронных средств.

Указания включают методические рекомендации по самостоятельной работе.

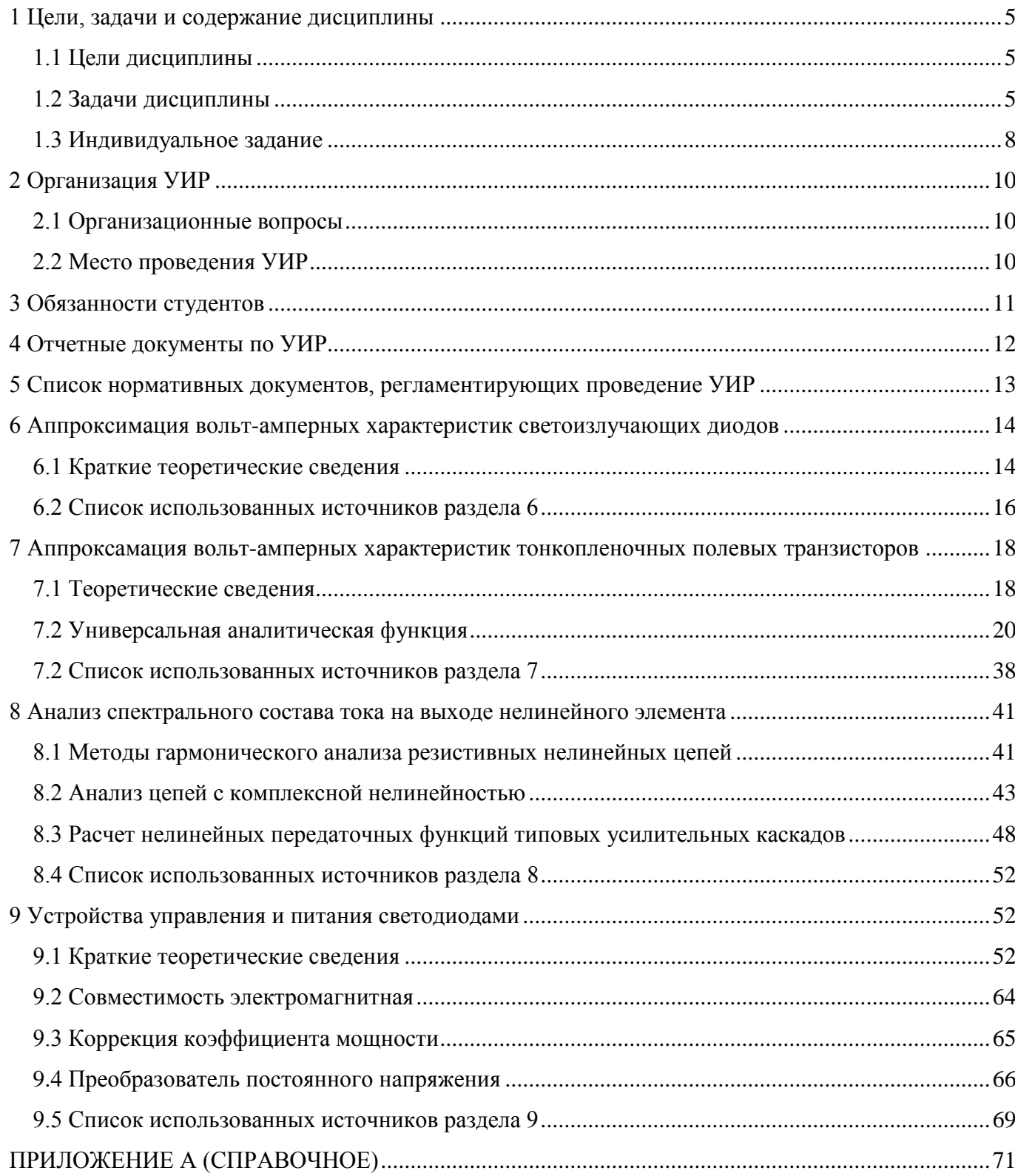

# **СОДЕРЖАНИЕ**

#### **ВВЕДЕНИЕ**

Учебно-исследовательская работа (УИР) студентов является составной частью процесса обучения в высшем учебном заведении и проводится в университете. В ходе УИР студенты знакомятся с работой подразделения университета, получают опыт профессиональной деятельности, учатся применять теоретические знания для решения вопросов, возникающих на производстве.

УИР проводится в четвертом – седьмом семестрах и в каждом семестре оканчивается дифференцированным зачетом.

## <span id="page-4-0"></span>**1 Цели, задачи и содержание дисциплины**

#### **1.1 Цели дисциплины**

- <span id="page-4-1"></span>освоение опыта практического проведения научных исследований;
- закрепление и углубление знаний и умений, полученных студентами в процессе обучения в ВУЗе, в областях конструирования и технологий производства электронных средств.

#### **1.2 Задачи дисциплины**

<span id="page-4-2"></span>- углубление знаний в области разработки проектно-конструкторской документации на электронные средства;

- расширение кругозора и лучшего понимания основных проблем в своей предметной области, в выборе методов и средств их решения, значимости и перспектив использования результатов исследования;

- приобретение навыков самостоятельной постановки задачи исследования и формирования плана реализации исследования;

- углубление знаний в области моделирования объектов и процессов с целью анализа и оптимизации их параметров с использованием имеющихся средств исследований, включая стандартные пакеты прикладных программ;

- совершенствование знаний в области планирования и проведения экспериментов, обработки и анализа их результатов.

В результате студент должен:

- знать основные правила охраны труда, пожарной безопасности для организации исследовательских и проектных работ, в управлении коллективом; приемы организации исследовательских и проектных работ, используемых в управлении коллективом; требования ГОСТ 7.32-2001 к содержанию и оформлению отчета, правила составления обзора, доклада и публикации по результатам работы; цели, задачи научных исследований в области автоматического управления, методы и средства решения задач; современные

теоретические и экспериментальные методы разработки математических моделей исследуемых объектов и процессов, относящихся к профессиональной деятельности по направлению подготовки; современные методы разработки технического, информационного и алгоритмического обеспечения систем автоматизации и управления современные средства и методы организации и проведения экспериментальных исследований и компьютерного моделирования порядок оценки значимости и перспективы использования результатов исследования, требования ГОСТ 7.32-2001 к содержанию и оформлению отчета, правила составления обзора, доклада и публикации по результатам работы, формы рекомендации по практическому использованию полученных результатов; современную элементную базу, микропроцессорные и компьютерные системы ; требования к конструкторской документации на светотехнические устройства; требования к технологической документации;

- уметь использовать на практике основные правила охраны труда, пожарной безопасности для организации исследовательских и проектных работ, в управлении коллективом; использовать на практике умения и навыки в организации исследовательских и проектных работ, в управлении коллективом; оформлять, представлять, докладывать и аргументированно защищать результаты выполненной работы; формулировать цели, задачи научных исследований в области автоматического управления, выбирать методы и средства решения задач; применять современные теоретические и экспериментальные методы разработки математических моделей исследуемых объектов и процессов, относящихся к профессиональной деятельности по направлению подготовки; применять современные методы разработки технического, информационного и алгоритмического обеспечения систем автоматизации и управления; организовывать и проводить экспериментальные исследования и компьютерное моделирование с применением современных средств и методов; анализировать результаты теоретических и экспериментальных исследований, давать рекомендации по совершенствованию устройств и систем, готовить научные

публикации и заявки на изобретения; оценивать значимость и перспективы использования результатов исследования, подготавливать отчёты, обзоры, доклады и публикации по результатам работы, заявки на изобретения, разрабатывать рекомендации по практическому использованию полученных результатов; применять современную элементную базу, микропроцессорные и компьютерные системы на этапах разработки и производства; разрабатывать проектноконструкторскую документацию на светотехнические устройства; разрабатывать технологическую документацию;

- владеть навыками использования на практике основных правил охраны труда, пожарной безопасности для организации исследовательских и проектных работ, в управлении коллективом; навыками оформлять, представлять, докладывать и аргументированно защищать результаты выполненной работы; способностью формулировать цели, задачи научных исследований в области автоматического управления, выбирать методы и средства решения задач; способностью применять современные теоретические и экспериментальные методы разработки математических моделей исследуемых объектов и процессов, относящихся к профессиональной деятельности по направлению подготовки; способностью применять современные методы разработки технического, информационного и алгоритмического обеспечения систем автоматизации и управления; способностью к организации и проведению экспериментальных исследований и компьютерного моделирования с применением современных средств и методов; навыками анализа результатов теоретических и экспериментальных исследований, подготовки рекомендаций по совершенствованию устройств и систем, подготовки научных публикаций и заявок на изобретения; навыками оценивать значимость и перспективы использования результатов исследования, подготавливать отчёты, обзоры, доклады и публикации по результатам работы, заявки на изобретения, разрабатывать рекомендации по практическому использованию полученных результатов; готовностью к применению современной элементной базы, микропроцессорных и компьютерных

систем на этапах разработки и производства; навыками разработки проектноконструкторской документации на светотехнические устройства; навыками разработки технологической документации на светотехнические устройства.

#### **1.3 Индивидуальное задание**

<span id="page-7-0"></span>Индивидуальное задание выдается каждому студенту. В качестве тем индивидуальных заданий рекомендуются темы, связанные с целями и задачами УИР. Например:

- Обзор литературы.

- Проведение патентных исследований.

- Разработка эскизной КД макетов составной части (составных частей) изделия.

- Изготовление макетов составной части (составных частей).

- Разработка программы и методики испытаний макетов составной части (составных частей) изделия.

- Оформление протоколов и акта испытаний.

- Уточнение пунктов технического задания.

- Разработка эскизной КД макета (макетов) изделия.

- Изготовление макета (макетов) изделия.

- Разработка программы и методики испытаний макета (макетов) изделия.

- Оформление протоколов и акта испытаний.

- Подготовка отчета по патентным исследованиям в соответствии с ГОСТ Р 15.011-96.

- Подготовка публикации и доклада на научно-техническую конференцию.

- Подготовка (участие в подготовке) заявки на изобретение.

- Разработка эскизной КД экспериментального образца (экспериментальных образцов) изделия.

- Изготовление экспериментального образца (экспериментальных образцов) изделия.

- Разработка ПМ испытаний экспериментального образца (экспериментальных образцов) изделия.

- Оформление протоколов и акта испытаний.

Индивидуальное задание должно быть четко сформулировано и изложено в виде технического задания по ГОСТ 15.016-2016.

# <span id="page-9-0"></span>**2 Организация УИР**

#### **2.1 Организационные вопросы**

<span id="page-9-1"></span>Сроки проведения и продолжительность УИР определяются графиком учебного процесса на каждый учебный год, утвержденным ректором ТУСУРа.

Продолжительность УИР – четыре семестра: четвертый, пятый, шестой и седьмой.

Общее руководство УИР осуществляет преподаватель, ведущий занятия.

В индивидуальном порядке студенты могут быть направлены под руководство специалистов высокой квалификации – сотрудников научных и учебно- научных подразделений университета.

УИР проводится по графику в соответствии с расписанием занятий.

### <span id="page-9-2"></span>**2.2 Место проведения УИР**

Местами для прохождения УИР могут быть: кафедры, лаборатории, научноисследовательские и опытно-конструкторские организации ТУСУР, занимающиеся вопросами проектирования конструкций и технологий производства электронных средств и светотехнических устройств, разработкой и внедрением передовых методов и средств настройки и испытаний, контроля качества и обслуживания электронных средств и светотехнических устройств. Содержание УИР, проводимой в университете, определяется кафедрой РЭТЭМ с учетом интересов и возможностей подразделений вуза (кафедр, научных групп, отделов и т. п.) и программы УИР.

# <span id="page-10-0"></span>**3 Обязанности студентов**

Студенты при выполнении УИР обязаны:

- изучить и строго соблюдать правила охраны труда и техники безопасности, правила пожарной безопасности и промышленной санитарии;

- полностью и своевременно выполнять все задания, предусмотренные программой дисциплины;

- нести ответственность за выполняемую работу и ее результаты;

- работать над выполнением индивидуального задания;

- на последней неделе УИР подготовить отчет с соблюдением требований по его оформлению.

# <span id="page-11-0"></span>**4 Отчетные документы по УИР**

По результатам УИР каждым студентом готовится отчет на листах белой бумаги формата А4.

В отчете отражается проделанная студентом работа и предложения по усовершенствованию отдельных видов работ, если они возникли.

Структура и оформление отчета должна соответствовать требованиям нормативной документации. Отчет должен содержать:

- титульный лист;
- аннотацию;
- содержание;
- раздел 1 ( с разбиением по подразделам рассмотренных вопросов);
- раздел 2 ( тема индивидуального задания с разбиением по пподразделам);
- заключение;

- список использованной литературы;

- приложения.

# <span id="page-12-0"></span>**5 Список нормативных документов, регламентирующих проведение УИР**

- 1. Трудовой кодекс Российской Федерации" от 30.12.2001 N 197-ФЗ (ред. от 03.07.2016).
- 2. Федеральный закон от 29.12.2012 273-ФЗ «Об образовании в Российской Федерации».
- 3. Федеральный государственный образовательный стандарт высшего образования (ФГОС ВО) направления подготовки 11.03.03 «Конструирование и технология электронных средств», уровень бакалавриата, утвержденный приказом Министерства образования и науки Российской Федерации от 12 ноября 2015 г. № 1333.
- 4. ГОСТ 7.32 -2017 Отчет о научно-исследовательской работе. Структура и правила оформления. – М.: Стандартинформ, 2017. – 27 с.
- 5. [Образовательный стандарт вуза ОС ТУСУР 01-2013. –](http://old.tusur.ru/export/sites/ru.tusur.new/ru/education/documents/inside/tech_01-2013_new.pdf) Работы студенческие по [направлениям подготовки и специальностям технического профиля. Общие](http://old.tusur.ru/export/sites/ru.tusur.new/ru/education/documents/inside/tech_01-2013_new.pdf)  [требования и правила оформления.](http://old.tusur.ru/export/sites/ru.tusur.new/ru/education/documents/inside/tech_01-2013_new.pdf) Приказ ректора от 03.12.2013 г. №14103.
- 6. ГОСТ 15.016-2016 Техническое задание. Требования к содержанию и оформлению. – М.: Стандартинформ, 2017. – 26 с.

# <span id="page-13-0"></span>6 Аппроксимация вольт-амперных характеристик светоизлучающих диодов

#### 6.1 Краткие теоретические сведения

<span id="page-13-1"></span>Лля пелей схемотехнического молелирования современных светотехнических устройств необходимо нелинейные иметь модели светоизлучающих диодов (СИД), позволяющие проводить анализ в статическом режиме.

Широко используемые для аппроксимации вольтамперных характеристик (ВАХ) СИД экспоненциальные функции[6.1, 6.2] имеют количественное и качественное (рис. 6.1) расхождение экспериментальных и расчетных данных в области обратных напряжений, что ограничивает возможности их использования при моделировании СИД в системах автоматизированного проектирования.

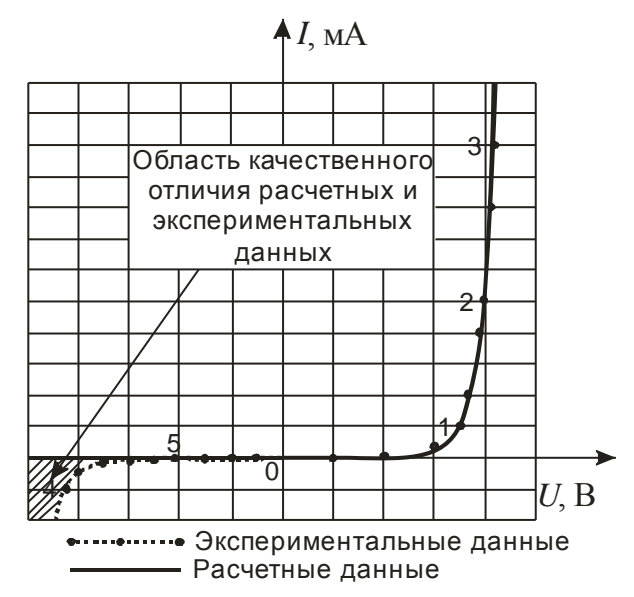

Рис. 6.1 – Вольтамперная характеристика светоизлучающего диода

Известно аналитическое выражение, позволяющее аппроксимировать ВАХ СИД во всей области допустимых прямых и обратных напряжений.

В основу предложенного выражения положено известное разложение функции гиперболического тангенса в виде отношения суммы и разности экспонент [6.3]. Модификация исходного выражения состоит в использовании только числителя, умноженного на приложенное напряжение. Полученный при этом функционал, пригодный для описания зависимости тока светодиода I<sub>C</sub> от приложенного напряжения  $U_{\rm C}$  имеет вид:

$$
I_c(U_c) = U_c \cdot (A_1 \cdot e^{B_1 \cdot U_c} + A_2 \cdot e^{-B_2 \cdot U_c})
$$
\n(6.1)

где  $A_1, A_2, B_1, B_2$  – числовые коэффициенты.

Экспоненциальные составляющие  $e^{B1 \cdot U_c}$  и  $e^{-B2 \cdot U_c}$  в (6.1) характеризуют ВАХ СИД при прямом и инверсном включении соответственно.

Множитель  $U_c$  обеспечивает повышение точности аппроксимации при малых абсолютных значениях приложенного напряжения.

Увеличение коэффициентов  $A_1$  и  $A_2$  приводит к смещению характеристик к оси ординат при прямом и инверсном включении соответственно и наоборот.

Коэффициенты  $B_1$  и  $B_2$  определяют угол наклона характеристик при положительном и отрицательном смещении соответственно. Кроме того, увеличение угла наклона характеристики приводит к ее смещению ближе к нулевому значению напряжения по оси абсцисс и наоборот.

Численные значения коэффициентов  $A_1$ ,  $A_2$ ,  $B_1$ ,  $B_2$  вычисляются по экспериментально измеренным характеристикам. Коэффициенты  $A_1$  и  $B_1$ определяются по трем характерным точкам на вольтамперной характеристике (рис. 1): точка 1 с током  $I_1 = 0.1 \cdot I_{\text{make}}$ , точка 2 с половинным значением максимального тока  $I_2 = 0.5 \cdot I_{\text{make}}$ , максимальный ток СИД  $I_3 = I_{\text{make}}$  (точка 3). Значение коэффициента  $A_1$  выбирается в интервале  $10^{-9}$  ...  $10^{-5}$  по критерию минимума среднеквадратичного отклонения расчетных и экспериментальных данных.

Коэффициенты  $A_2$  и  $B_2$  выбираются аналогично коэффициентам  $A_1$ ,  $B_1$ , только для обратной ветви ВАХ СИД (рис. 6.1) в точках с максимальным обратным напряжением (точка 4) и в точке при половинном обратном напряжении (точка 5). Численные значения коэффициента  $A_2$  находятся в диапазоне  $10^{-5}$  ... 2  $\cdot$  10<sup>-6</sup>,  $B_2$  - в диапазоне 1…2. и выбираются по критерию минимума среднеквадратичного отклонения расчетных и экспериментальных данных.

Численные значения коэффициентов аппроксимации, найденные по этой методике, для четырех типов СИД с различными значениями рассеиваемой

мощности  $P_{\text{n}}$  приведены в таблице. Экспериментальные данные взяты из [6.4-6.7] СООТВЕТСТВЕННО

Значения погрешности аппроксимации S не превышают приведенных в таблице значений в области рабочих токов, указанных в столбце «Условие».

Таблица 6.1 - Численные значения коэффициентов для аппроксимации ВАХ некоторых типов светоизлучающих диодов

| Тип               | $P_{\lambda}$ , $\text{Br}$ | $A_{1}$              | $A_{2}$       | $B_{1}$ | $B_{\gamma}$ | Условие                                                                 | $S, \%$ |
|-------------------|-----------------------------|----------------------|---------------|---------|--------------|-------------------------------------------------------------------------|---------|
| светодиода        |                             |                      |               |         |              |                                                                         |         |
| FYL3004URC        | 0,06                        | $1,8.10^{-9}$        | $1.10^{-5}$   | 7,86    |              | $0,075$ <sup>-</sup> $I_{\text{HOM}}$ $I_{\text{CMI}}$ $I_{\text{HOM}}$ | 11,5    |
| $KUWH$ 760s       | 0,1                         | $1.10^{-5}$          | $1,4.10^{-4}$ | 1,9     | 0,2          | $0,14 \cdot I_{\text{HOM}} < I_{\text{CHJ}} < I_{\text{HOM}}$           | 14,5    |
| <b>KPWH 080-1</b> |                             | $1,7.10^{-4}$        | $1,7.10^{-6}$ | 1,9     | 2            | $0,285 \cdot I_{\text{HOM}} < I_{\text{CHJ}} < 2 \cdot I_{\text{HOM}}$  | 14,7    |
| KP2WH 080-2       | 2                           | $3,25 \cdot 10^{-5}$ | $1,7.10^{-6}$ | 1,1     | 2            | $0,1 \cdot I_{\text{HOM}} < I_{\text{CHJ}} < 2 \cdot I_{\text{HOM}}$    | 13,9    |

### <span id="page-15-0"></span>6.2 Список использованных источников раздела 6

 $6.1.$ Титце У., Шенк К. Полупроводниковая схемотехника // Перевод под редакцией д-ра тех. наук Алексенко А.Г., Москва: МИР, 1982. – С. 22-24.

 $6.2.$ Шуберт Ф. Светодиоды // Пер. с англ. Под ред. А.Э. Юновича. – 2-е изд. - М: ФИЗМАТЛИТ, 2008 - С. 83-87.

Антонишен И.В., Кох А.И., Туев В.И., Южанин М.В. Применение  $6.3.$ модифицированной функции гиперболического тангенса для аппроксимации вольт-амперных характеристик светоизлучающих диодов // Докл. Томск. гос. ун-та систем упр. и радиоэлектроники  $N<sub>2</sub>$  (24), ч.2. – Томск: Томск. гос. ун-т систем упр. и радиоэлектроники, 2011. - С. 154-156.

6.4. FYL-3004SURC1L [Электронный  $pecypc$ ]. Режим доступа: http://foryard.com

 $6.5$ KUWH-760S-120 **[Электронный** pecypc]. Режим доступа: http://www.bright-leds.ru

 $6.6.$ KPWH-080-1-120 **[Электронный**  $pecypc$ ]. Режим доступа: http://www.bright-leds.ru

6.7. KP2WH-080-2 [Электронный ресурс]. – Режим доступа: [http://www.bright-leds.ru](http://www.bright-leds.ru/)

# <span id="page-17-0"></span>7 Аппроксамация вольт-амперных характеристик тонкопленочных полевых транзисторов

## 7.1 Теоретические сведения

<span id="page-17-1"></span>Зависимость тока стока от напряжений на электродах полевых транзисторов (ПТ) описывается различными по структуре и используемым функциям математическими выражениями [7.1-7.2]. Известные в научной литературе формулы разработаны применительно к отдельным группам ПТ (триодам или тетродам) и различаются для приборов одной группы, но с различной структурой затворов (р-п-переход, барьер Шоттки, МДП).

Для описания зависимости тока стока  $I_{\tilde{N}}$  от напряжения на затворе  $U_{\text{C}}$ полевых триодов с затвором в виде *p*-*n*-перехода используется [7.2-7.3] степенное выражение

$$
I_{\tilde{N}} = I_0 \left( 1 - \frac{U_C}{U_0} \right)^2,
$$
\n(7.1)

где  $I_0$  – начальный ток стока;

 $U_0$  – напряжение отсечки.

Для описания передаточных характеристик  $I_{\tilde{N}} U_{\tilde{C}}$  двух типов ПТ - с затворами на основе р-п-перехода и МДП-структуры в [7.4] предложено экспоненциальное выражение, ввиду его сложности, однако не получившее дальнейшего распространения.

Большей универсальностью по сравнению с (7.1) обладают математические выражения, описывающие зависимость  $I_{\tilde{N}}$  от двух напряжений – на затворе  $U_{C}$  и стоке  $U_{\tilde{N}}$ . Для ПТ с затвором на основе  $p$ -*n*-перехода в [7.5] предложена экспоненциальная формула

$$
I_{\tilde{N}} = \frac{\alpha}{\delta} \frac{\partial^2 C}{\partial \alpha^{\alpha}} \left( 1 - \hat{a}^{-\frac{U_{\tilde{N}}}{\alpha}} \right),
$$
\n(7.2)

 $\alpha$ ,  $\delta$  – коэффициенты аппроксимации, подбираемые из условия наилучшего гле совпадения экспериментальных и расчетных характеристик.

Для МДП-ПТ маломощных  $\mathbf{c}$ выводом подложки использовано экспоненциально-степенное выражение [7.6]

$$
I_{\tilde{N}} = \frac{b U_{\tilde{C}} - U_0^{2}}{2 I + \vartheta} \left( 1 - \hat{a}^{\frac{k U_{\tilde{N}}}{U_{\tilde{C}} - U_0}} \right),
$$
(7.3)

 $b$  -удельная крутизна; где

9 - коэффициент влияния подложки;

 $k$  – коэффициент аппроксимации.

Недостаток (7.3), заключается в том, что влияние подложки учитывается в неявном виде и рассчитать ток стока при изменении потенциала подложки не имеется возможности.

Экспоненциальное выражение, предложенное в [7.7] для аппроксимации семейства выхолных **BAX** МОЩНЫХ МДП-ПТ, физические Принципы функционирования которых имеют отличия от маломощных, позволяет описать ВАХ мощных биполярных и полевых транзисторов, а также генераторных ламп, но не корректно описывает характеристики при малых токах (при нулевом напряжении на стоке расчетное значение тока имеет конечное значение, что не Более действительности). предпочтительной соответствует является аппроксимация, предложенная в [7.8]

$$
I_{\tilde{N}} = S \ U_{\tilde{C}} - U_0 - bU_{\tilde{C}}^2 \left( 1 - e^{-\frac{pU_{\tilde{C}}}{U_{\tilde{C}} - U_0 - bU_{\tilde{C}}}} \right),
$$
(7.4)

где S-крутизна;

 $b, p -$ коэффициенты аппроксимации.

Для описания семейства выходных ВАХ ПТШ в [9] использованы гиперболические функции, а авторы работы [10] предложили следующие математические выражения

$$
I_{\tilde{N}} = \frac{I_{\tilde{1}\tilde{a}\tilde{n}}}{k} \left[ 1 + \frac{U_{\tilde{C}} - \varphi_{\tilde{O}}}{U_{\tilde{O}}} - \frac{1}{m} e^{-m \left( 1 + \frac{U_{\tilde{C}} - \varphi_{\tilde{O}}}{U_{\tilde{O}}}} \right)} \right] \left[ 1 - e^{-\frac{U_{\tilde{N}}}{U_{\tilde{N}} \tilde{a}\tilde{n}}} \left( \frac{U_{\tilde{N}}}{U_{\tilde{N}} \tilde{a}\tilde{n}} \right)^{2} - b \left( \frac{U_{\tilde{N}}}{U_{\tilde{N}} \tilde{a}\tilde{n}} \right)^{3} \right],
$$
(7.5)

$$
U_0 = U_0 + pU_{\tilde{N}} + \varphi_T, \ k = 1 - \frac{1}{m} \ 1 - e^{-m} \ , \tag{7.6}
$$

 $U_{\tilde{N}$ (añ - напряжение насыщения на стоке; где

 $\varphi_T$  – потенциал барьера Шоттки;

 $a, b, m, p -$ коэффициенты аппроксимации.

Недостатком этих формул является несоответствие характера поведения в пологой области выходных ВАХ, где характеристики ПТШ имеют участки с отрицательным наклоном.

Лля аппроксимации семейства характеристик полевых тетродов  $\overline{B}$ предложено и авторами работы [7.11] усовершенствовано выражение

$$
I_{\tilde{N}} = I_{0\tilde{N}} e^{\left(1 + \frac{U_{\text{Cl}}}{U_{0\text{Cl}}} + \frac{U_{\text{Cl}}}{U_{0\text{Cl}}}\right)\left(\frac{U_{\tilde{N}}}{U_{0\tilde{N}1}} - 1\right)} \left[1 - e^{-U_{\tilde{N}}\left(\frac{1}{U_{0\text{Cl}}} + \frac{1}{U_{0\text{Cl}}} + \frac{1}{U_{0\tilde{N}2}}\right)}\right],
$$
(7.7)

 $U_{\text{Cl}}$  – напряжение на первом затворе; где

 $U_{\rm C2}$  – напряжение на втором затворе;

 $I_{0\tilde{N}}, U_{0\text{Q}}, U_{0\text{Q2}}, U_{0\tilde{N}1}, U_{0\tilde{N}2}$  – коэффициенты, значения которых определяются из экспериментальных ВАХ.

Использование различных по составу формул (7.1)–(7.7) для описания ВАХ МАЭ затрудняет определение аппроксимирующих констант и нахождение частных и смешанных проводимостей для расчета нелинейных токов и последующего анализа нелинейных искажений.

### 7.2 Универсальная аналитическая функция

<span id="page-19-0"></span>Статическая модель полупроводникового активного элемента с тремя управляющими электродами представлена на рис. 2.1. Управляющими для тока I<sub>C</sub>

«внутренние» напряжения  $U_1, U_2, U_3$  которые определяются являются  $\Pi$ <sup>O</sup> соответствующим им внешним напряжениям по формуле

$$
U_{1,2} = U'_{1,2} + I_{\tilde{N}}r_{\tilde{E}}, \ U_3 = U'_{3} - I_{\tilde{N}} \ r_{\tilde{N}} + r_{\tilde{E}} \ , \qquad (7.8)
$$

 $r_{\tilde{N}}$ ,  $r_{\tilde{E}}$  – паразитные сопротивления неуправляемой части канала в цепи стока где и истока.

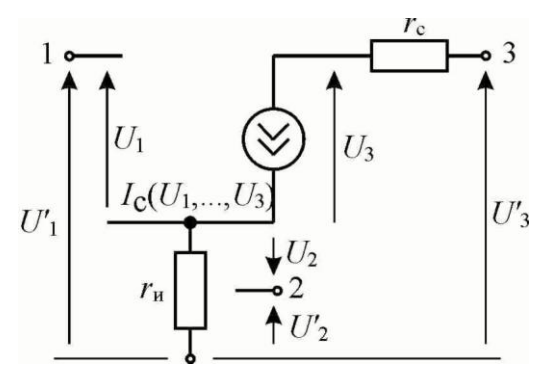

Рис. 7.1 – Статическая модель активного элемента с тремя управляющими электродами

Первый сомножитель в (7.3) описывает передаточную характеристику транзистора (зависимость тока стока  $I_{\rm C}$  от напряжения на затворе  $U_{\rm C}$  при фиксированном напряжении на стоке):

$$
I_{\tilde{N}} = A U_{\tilde{C}} - U_0^{-2},
$$
\n(7.9)

где  $A = \frac{b}{2 + \alpha}$ .

Выражение (7.9) является квадратичной параболой и, как отмечено в [7.12], справедливо лишь для полевых транзисторов простой структуры, состоящих из одной ячейки. У транзисторов сложной конструкции неидентичность параметров элементарных структур приводит к отличию формы передаточной характеристики от квадратичной. По этой причине большая точность аппроксимации передаточных характеристик современных ПТ достигается при значении показателя степени в (7.9), находящемся пределах от 1,4 до 2,8. С учетом изложенного (7.3) запишется в виде:

$$
I_{\tilde{N}} = A U_{\tilde{C}} - U_0 \stackrel{\hat{A}}{=} \left( 1 - e^{-\frac{DU_{\tilde{C}}}{U_{\tilde{C}} - U_0}} \right),
$$
 (7.10)

гле  $B=1,4...2,8$ .

Выходные ВАХ МДП-ПТ в пологой области имеют положительный наклон. Это явление объясняется двумя физическими механизмами: укорочением канала и влиянием электрического поля стока на канал (электростатическая обратная связь). В результате их влияния ток стока возрастает линейно при увеличении напряжения на стоке. Учитывая это, третий сомножитель выражения (7.10) дополнен слагаемым, величина которого пропорциональна  $U_{\tilde{N}}$ 

$$
I_{\tilde{N}} = A U_{\tilde{C}} - U_0 \stackrel{\hat{A}}{=} \left( 1 - e^{-\frac{DU_{\tilde{N}}}{U_{\tilde{C}} - U_0}} + FU_{\tilde{N}} \right), \tag{7.11}
$$

 $F$  – числовой коэффициент, значение которого выбирается из условия гле наилучшего совпадения экспериментальных и расчетных ВАХ.

На рис 7.2 приведена экспериментально измеренная и рассчитанная по  $(7.11)$ характеристика  $\Pi$ формулам  $(7.3)$  $\overline{M}$ выходная типа КП305. свидетельствующая о более высокой точности аппроксимации (7.11) по сравнению с известными. В расчете по формуле (7.11) использованы следующие значения коэффициентов аппроксимации:  $A=2.9*10^{-3}$  A/B<sup>2,27</sup>;  $B=2.27$ ; D=2,62; F=0,067 1/B;  $U_0 = -1$  B.

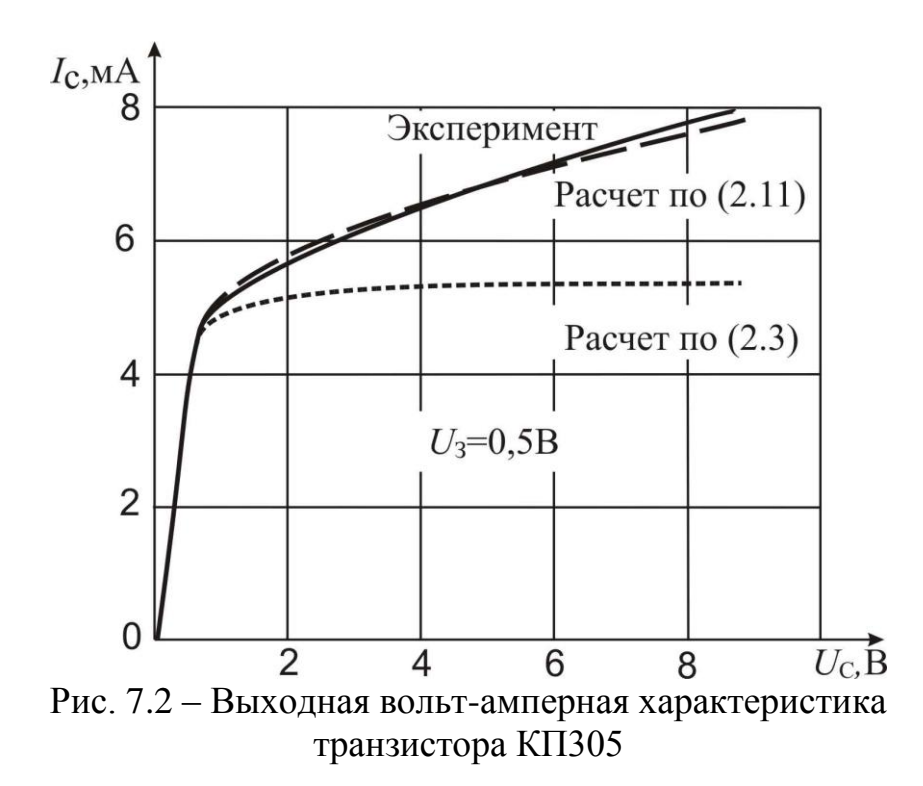

В МДП-транзисторах, имеющих вывод подложки, подключение напряжения подложка-исток  $U_{\dagger}$  эквивалентно изменению порогового напряжения

$$
U_0|_{U_1 \neq 0} = U_0|_{U_1 = 0} + \Delta U_0.
$$
\n(7.12)

Значение  $\Delta U_0$  зависит от величины  $U_{\ddagger}$  и определяется по формуле

$$
\Delta U_0 = \gamma \sqrt{|U_{\text{I}}| + \varphi_T} - \sqrt{\varphi_T} \quad , \tag{7.13}
$$

у - коэффициент пропорциональности; где

 $\mathfrak{q}_T$  – контактная разность потенциалов подложка-исток.

Объединением (7.11)–(7.13) получены аналитические выражения, пригодные аппроксимации семейства выходных ВАХ МДП-ПТ ДЛЯ при различных потенциалах подложки:

$$
I_{\tilde{N}} = A U_{\tilde{C}} - U_0^{\dagger} A \left( 1 - e^{-\frac{DU_{\tilde{N}}}{U_{\tilde{C}} - U_0}} + FU_{\tilde{N}} \right) ,
$$
  
\n
$$
U_0 = U_0 + \gamma \sqrt{|U_{\tilde{I}}| + \varphi_T} - \sqrt{\varphi_T}
$$
\n(7.14)

где  $A,B,D,F,\gamma$  – коэффициенты аппроксимации.

На рис. 7.3 приведены экспериментально измеренные и рассчитанные по (7.14) при двух значениях потенциала подложки выходные ВАХ транзистора типа КПЗ05. В расчете использованы значения коэффициентов А,В, и напряжения отсечки  $U_0$ , приведенные выше,  $\gamma = 0.79$ . Погрешность аппроксимации не превышает 20% в любой области ВАХ.

В отличие от известных выражений, которые не позволяют рассчитывать величину тока стока при конкретных значениях потенциала подложки, в (7.14) влияние подложки учитывается в явном виде.

Отличительной особенностью полевых тетродов является S – образная форма передаточных ВАХ. Для описания совокупности передаточных характеристик полевых тетродов предложено использовать [7.13] экспоненциально-степенное выражение

$$
I_{\tilde{N}} = A U_{\text{Cl}} - U_0 \left( 1 - e^{-L \left( \frac{U_{\text{C}} - U_{02}}{U_{\text{Cl}} - U_0} \right)^M} \right), \tag{7.15}
$$

 $U_0$ ,  $U_{02}$  – напряжения отсечки по первому и второму затворам гле соответственно:

L, М - коэффициенты аппроксимации.

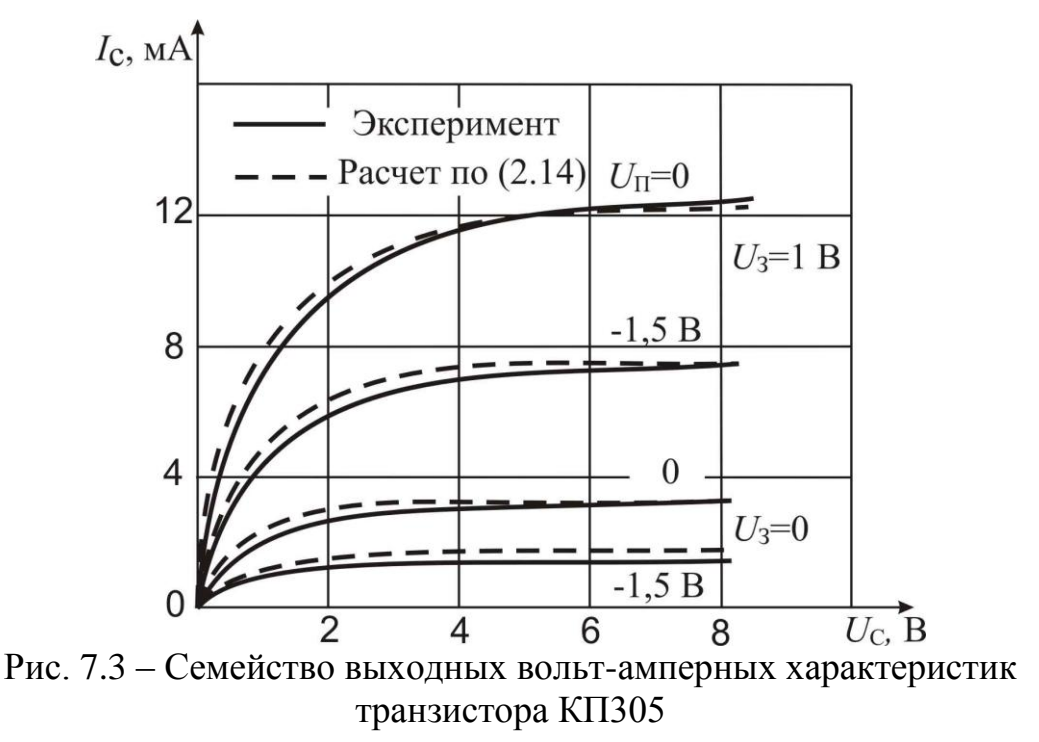

Дополнением  $(7.15)$ сомножителем, описывающим выходные характеристики, получено выражение, аппроксимирующее всю совокупность ВАХ полевых тетродов [7.14-7.15]

$$
I_{\tilde{N}} = A U_{\tilde{C}1} - U_0 \hat{A} \left( 1 - e^{-L \left( \frac{U_{\tilde{C}2} - U_{02}}{U_{\tilde{C}1} - U_0} \right)^M} \right) \left( 1 - e^{-\frac{DU_{\tilde{N}}}{U_{\tilde{C}1} - U_0}} \right).
$$
(7.16)

На рис. 7.4 приведены экспериментальные и расчетные ВАХ полевого тетрода типа АПЗ28. Расчет проведен при следующих значениях коэффициентов аппроксимации:  $A=16,38*10^{-3}$  A/B<sup>2,54</sup>; B=2,54; D=1,66; L=0,378, M=1,84; U<sub>0</sub>=-2,6 B,  $U_{02}$ = -2,1 В. Погрешность аппроксимации не превышает 15% во всей области допустимых напряжений на электродах транзистора, что дает принципиальное отличие предложенной аппроксимации (7.16) от известных.

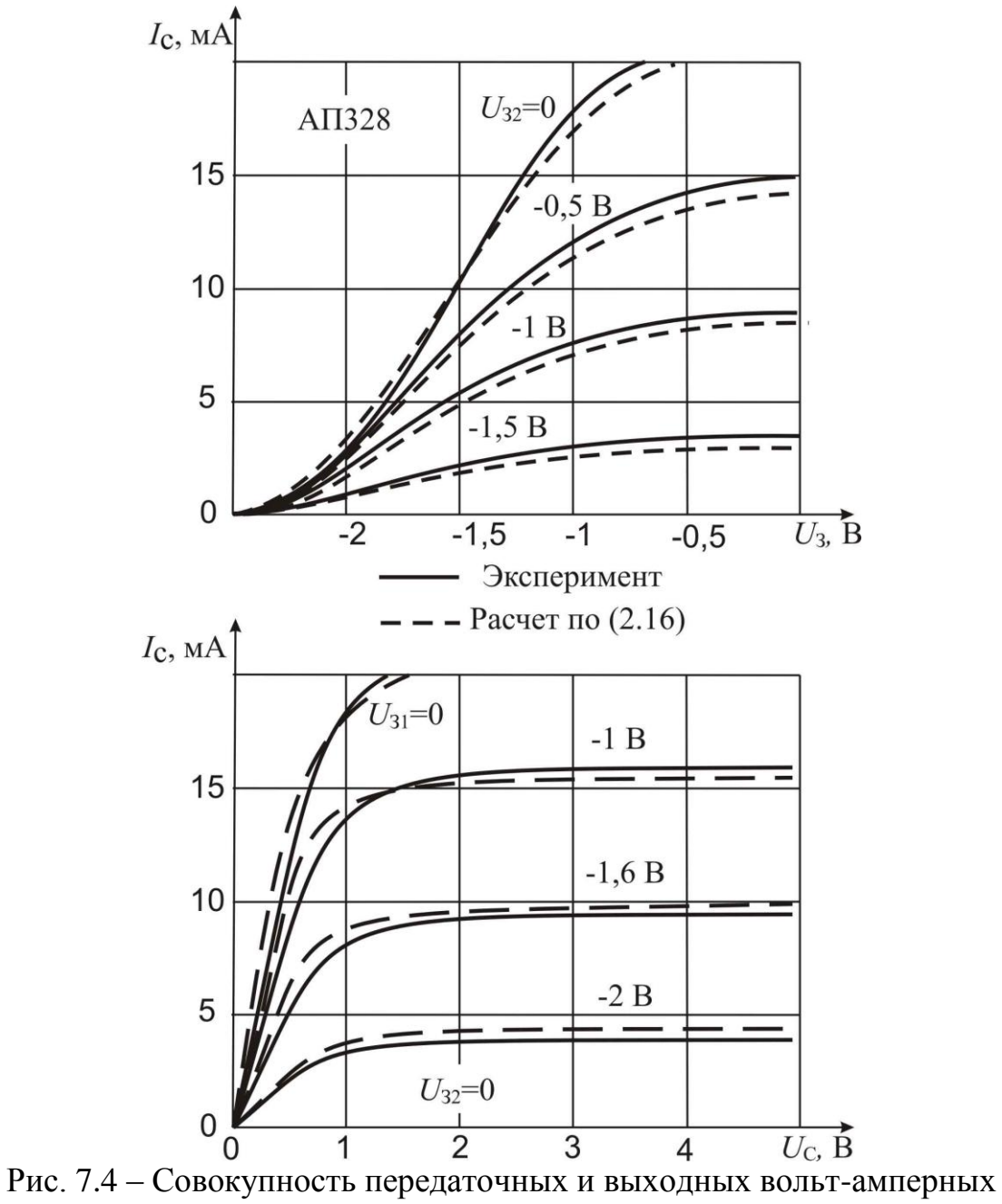

характеристик транзистора АП328

 $\overline{B}$ слабых электрических ПОЛЯХ дрейфовая скорость носителей  $\overline{B}$ полупроводнике пропорциональна напряженности электрического поля [7.16]:

$$
V_{\ddot{A}D} = \mu_0 E, \qquad (7.17)
$$

 $V_{\ddot{A}D}$  – дрейфовая скорость носителей; где

 $\mu_0$  – подвижность носителей в слабых полях;

 $E$  – напряженность электрического поля.

При увеличении напряженности электрического поля зависимость дрейфовой скорости отклоняется от линейной. На рис. 2.5 приведены графики зависимости скорости электронов от напряженности электрического поля в кремнии и арсениде галлия (*GaAS*) [16].

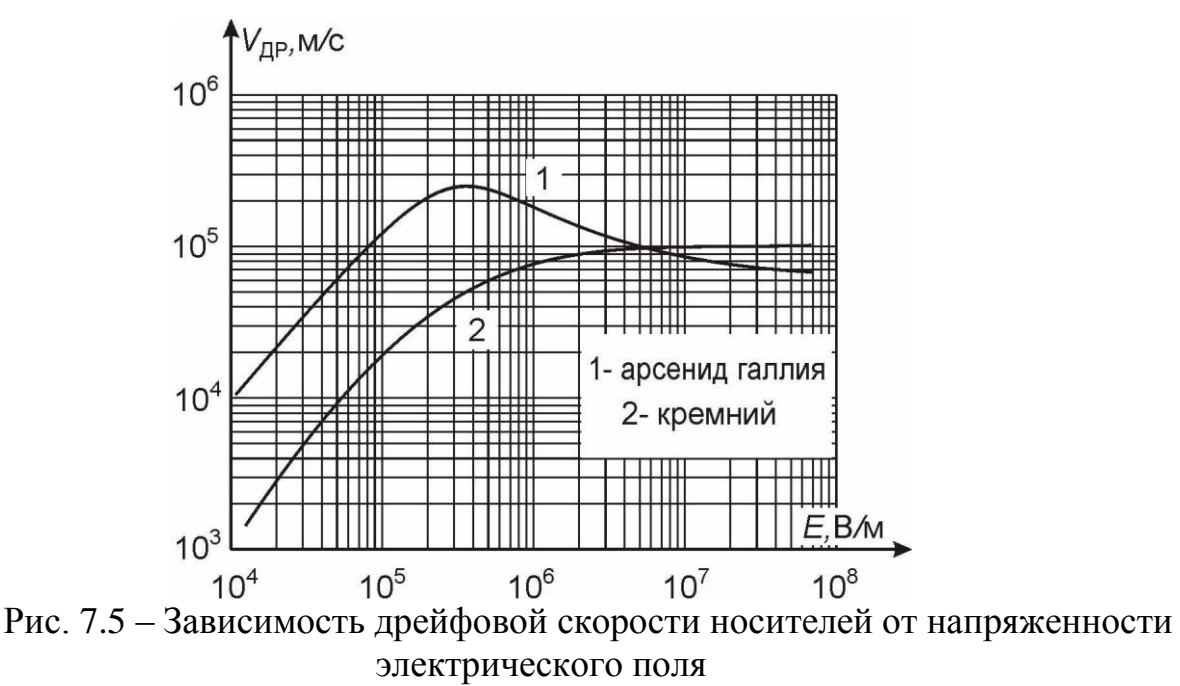

Напряженность электрического поля в канале транзистора тем больше, чем больше разность напряжений на электродах и меньше геометрические размеры транзисторной структуры. В связи с этим влияние насыщения дрейфовой скорости носителей в кремнии необходимо учитывать при моделировании ВАХ мощных МДП-ПТ, имеющих рабочие напряжения затвора и стока, измеряемые десятками вольт, а полевую зависимость подвижности носителей в арсениде галлия – при аппроксимации ВАХ ПТШ с коротким каналом.

Учет насыщения дрейфовой скорости носителей в кремнии проведен при использовании упрощенной внутренней структуры МДП-ПТ, представленной на рис 7.6.

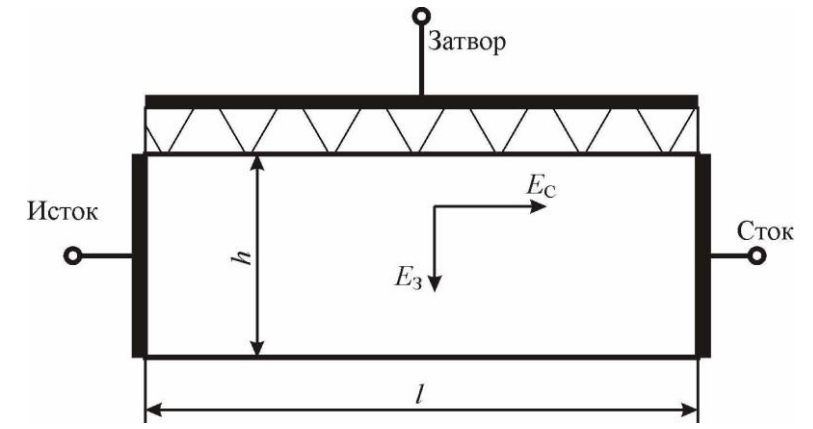

Рис. 7.6 – Упрошенная структура полевого транзистора

Область под затвором со штриховкой представляет диэлектрик, изолирующий затвор от проводящего канала. Напряженности электрических полей, создаваемых электродами стока и затвора обозначены соответственно  $\breve{A}_{\tilde{N}},\,E_{_{\rm C}}.$  При условии постоянной глубина канала  $h$  по всей длине канала  $l$  ток в канале транзистора определяется по формуле:

$$
I_{\rm C} = a h q n \mu \ E \ E_{\tilde{\rm N}}, \tag{7.18}
$$

где *a* – ширина канала;

*q* – заряд электрона;

*n* – концентрация носителей;

*E* – подвижность носителей, зависящая от напряженности поля в канале.

Зависимость подвижности электронов от напряженностей полей затвора и стока описывается выражением:

$$
\mu E = \frac{\mu_0}{1 + k_\mu \ \hat{A}_N E_C} , \qquad (7.19)
$$

где  $\mu_0$  – подвижность носителей в слабых полях;

 $k_{\mu}$ ,  $N$  – коэффициенты.

В рамках рассматриваемой структуры транзистора (рис. 7.6)

$$
\hat{A}_{\tilde{N}} = \frac{U_C}{l}, E_C = \frac{U_C}{h}.
$$
\n(7.20)

Подставляя (7.19) и (7.20) в (7.18), получим:

$$
I_{\rm C} = \frac{I_{\rm C}}{1 + \left(\frac{U_{\rm C}U_{\rm C}}{P}\right)^{N}},\tag{7.21}
$$

где  $I_{\rm C} = ahqn\mu_0E_{\rm N}$ ,  $P = h l k^{-\frac{1}{N}}$ 

Сомножитель I<sub>c</sub> определяет ток в канале транзистора при условии постоянной подвижности, что соответствует условиям работы маломощных МДП-**BAX** транзисторов  $\overline{M}$ описанию ИХ выражением Ошибка! Источник ссылки не найден. Соответственно, подставляя (7.11) в (7.21), получим

$$
I_{\tilde{N}} = \frac{A U_{\tilde{C}} - U_0}{1 + \left(\frac{U_{\tilde{C}}U_{\tilde{C}}}{P}\right)^{N}} \left(1 - e^{-\frac{DU_{\tilde{N}}}{U_{\tilde{C}} - U_{01}}} + FU_{\tilde{N}}\right),
$$
(7.22)

где  $A, B, D, F, P, N - \kappa$ оэффициенты аппроксимации.

На рис. 2.7 приведены экспериментальная и рассчитанные по (7.22) и по формулам, приведенным в [7.17], передаточные характеристики МДП-ПТ типа КП907. B расчете использованы значения  $\Pi$ <sup>O</sup>  $(7.22)$ коэффициентов аппроксимации:  $A=138,2*10^{-3}$  A/B<sup>1,21</sup>; B=1,21; D=0,81; F=0,024 B<sup>-1</sup>, P=328 B<sup>2</sup>; N=1; сравнения приведенных графиков следует,  $U_0=0$ .  $M<sub>3</sub>$ что погрешность аппроксимации при использовании выражения (7.22) составляет 20% и не превышает погрешность аппроксимации с помощью выражений из [7.17], полученных на основе решения интегрального уравнения тока в канале с учетом электрофизических параметров и особенностей топологической структуры мощных МДП-ПТ. Неточность, обусловленная принятым в приведенном выше анализе упрошенным представлением структуры ПТ, компенсируется в (7.22) подбором значений коэффициентов аппроксимации.

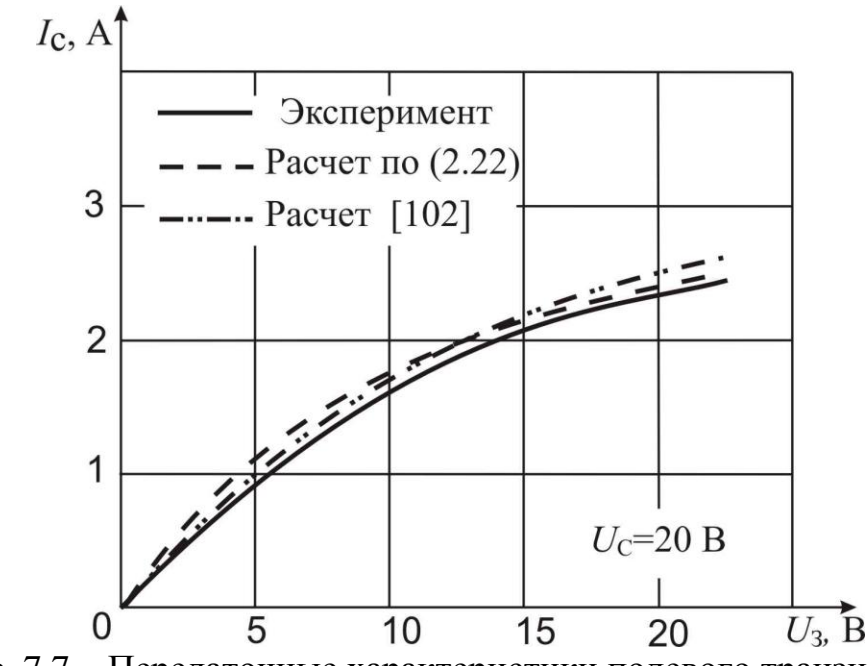

Рис. 7.7 – Передаточные характеристики полевого транзистора

Существенное преимущество предложенной аппроксимации (7.22) состоит в том, что она одним аналитическим выражением, а не двумя, как это предложено в [17], описывает всю совокупность ВАХ мощного МДП-ПТ. В подтверждение этого на рис. 7.8 приведено семейство экспериментальных и рассчитанных по (7.22)  $(A=34.8*10^{-3} \text{ A/B}^{1,2}; B=1,2; D=0.6; F=0.013 \text{ B}^{-1}, P=115,4 \text{ B}^{2}; N=0.68; U_0=0)$ характеристик МДП-ПТ типа КП905.

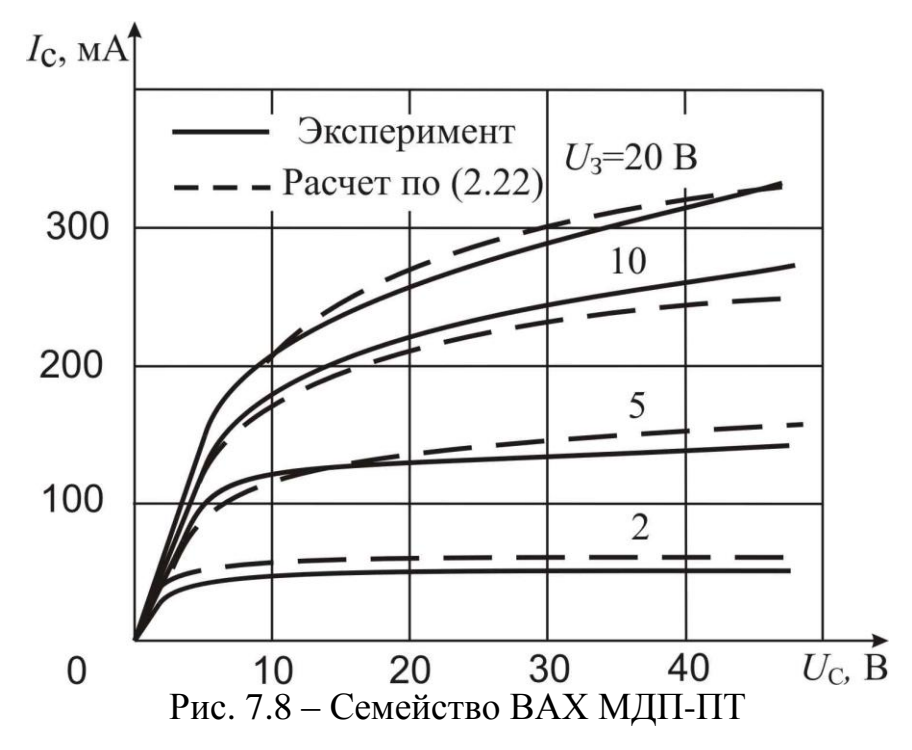

Арсенид галлия относится к полупроводниковым материалам, в которых под действием электрического поля возможен переход электронов зоны проводимости И3 низкоэнергетической долины  $\mathbf{c}$ большой величиной полвижности  $\bf{B}$ высокоэнергетические долины с меньшей подвижностью. На рис. 7.9 приведены зависимости дрейфовой скорости носителей  $V_{\text{in}}$ , относительных графики верхней  $n_2/n$  и нижней  $n_1/n$  долин от напряженности заселенностей электрического поля  $E$  ( $n = n_1 + n_2$  – общее количество носителей). Основываясь на упрощенной структуре ПТ (рис. 2.6), при использовании двухдолинной модели зоны проводимости [7.16] ток в канале определяется выражением:

$$
I_{\rm C} = abq \ n_1 \mu_1 + n_2 \mu_2 \ E_{\rm C}, \tag{7.23}
$$

 $b$  – ширина канала; где

 $q$  - заряд электрона;

 $n_1 \mu_1$  - заселенность и подвижность электронов в нижней долине;

 $n_2 \mu_2$  – заселенность и подвижность электронов в верхней долине.

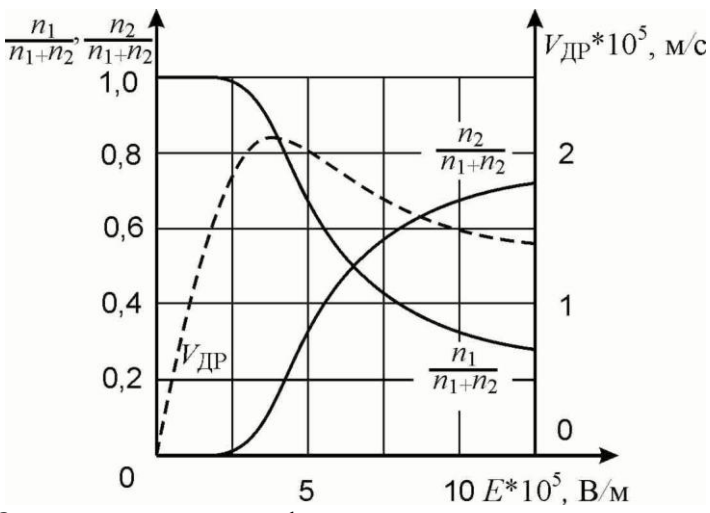

Рис. 7.9 - Зависимость дрейфовой скорости носителей и заселенностей верхней и нижней долин от напряженности электрического поля

Введя в Ошибка! Источник ссылки не найден. обозначение  $I_1 = abqn_2\mu_2E_c$ , получим

$$
I_{\rm C} = I_1 \left[ 1 + \frac{\mu_1}{\mu_2} f \quad E \quad \right],\tag{7.24}
$$

где  $f$   $E = \frac{n_1}{n_2} \frac{E}{E}$  – зависимость отношения заселенностей электронов в нижней

и верхней долинах от напряженности поля в канале ПТ.

График функции  $f$   $E$ , построенный с использованием численных данных [16], показан на рис. 2.10 сплошной линией.

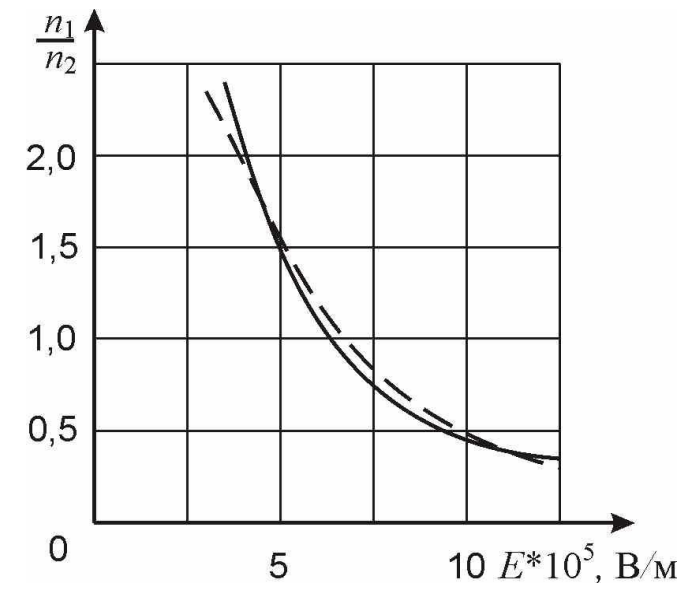

Рис. 7.10 - Зависимость соотношения количества носителей в верхней и нижней долинах от напряженности электрического поля

Предложено [18] эту зависимость аппроксимировать функцией

$$
f \quad E \ = k_1 e^{-k_2 E}, \tag{7.25}
$$

где  $k_1, k_2$  – коэффициенты.

График функции (7.25) при численных значениях коэффициентов, равных  $k_1 = 5,65$  è  $k_2 = 0,249$ , изображен на рис. 7.10 пунктиром.

Электрическое поле в канале транзистора определяется векторной суммой двух взаимно перпендикулярных составляющих, образованных напряжениями на затворе и стоке:

$$
E = \sqrt{\mathring{A}_{\tilde{N}}^2 + E_{\tilde{C}}^2}.
$$
 (7.26)

Подставляя (7.25), (7.26) в (7.24), с учетом (7.20) получим:

$$
I_{\rm C} = I_1 \left[ 1 + Q e^{-\sqrt{R U_{\rm C}^2 + T |U_{\rm C}| + \varphi_T}^2} \right],\tag{7.27}
$$

$$
\text{rate} \quad Q = \frac{\mu_1}{\mu_2} k_1, \ R = \frac{k_2^2}{l^2}, \ T = \frac{k_2^2}{h^2};
$$

 $\varphi_T$  – контактная разность потенциалов.

Составляющая тока стока  $I_1$  образована носителями находящимися в верхней долине и имеющими постоянное значение подвижности  $\mu_1$ . Характер образования этой составляющей аналогичен образованию тока ПТ с «длинным» каналом, в котором полевая зависимость подвижности носителей не наблюдается. Следовательно, составляющая тока  $I_1$  может быть описана выражением (7.10).

Принятое в приближенной модели ПТ (рис. 2.6) допущение о постоянной глубине канала на практике не выполняется. Эмпирически установлено [18], что неточность, вызванная принятым допущением, корректируется варьированием показателей степени подкоренного выражения в (7.27) в пределах 1...3.

С учетом изложенного, (7.27) может быть преобразовано к следующему выражению:

$$
I_{\tilde{N}} = A U_{\tilde{C}} - U_0 \left( \left( 1 - e^{-\frac{DU_{\tilde{C}}}{U_{\tilde{C}} - U_0}} \right) \left( 1 + Q e^{-\sqrt{R U_{\tilde{C}}^{\psi_1} + T \left| U_{\tilde{C}} + \phi_T \right| \frac{\psi_2}{\psi_2}}} \right) \right), \tag{7.28}
$$

где  $A, B, D, Q, R, T, \psi_1, \psi_2$  – коэффициенты аппроксимации.

Экспериментально измеренные и рассчитанные по (7.28)  $(A=45.4*10^{-3} \text{ A/B}^{1,44})$ B=1,44; D=3,16; Q=24,44; R=9,41 B<sup>-1,5</sup>; T=3,09 B<sup>-2</sup>;  $\psi_1 = 1.5$ ;  $\psi_2 = 2$ ;  $U_0 = -3.3$  B) характеристики ПТШ типа АП602 приведены на рис. 2.11.

Погрешность аппроксимации не превышает 20% в области допустимых напряжений на электродах ПТ, включая область выходных ВАХ, имеющую «падающие» участки, что принципиально отличает разработанную аппроксимацию от известных, не позволяющих описать отрицательный наклон ВАХ.

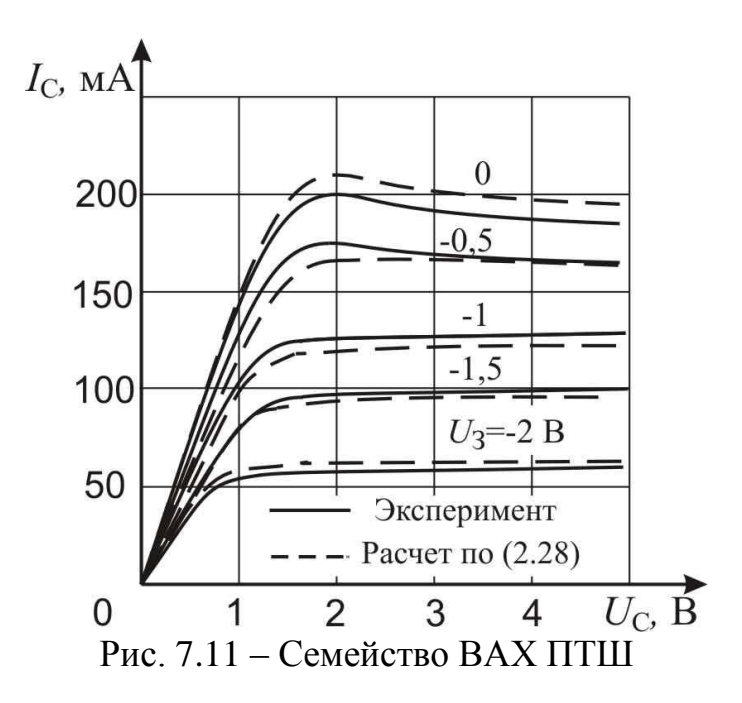

Особенности физических процессов, протекающих в ПТ различных групп и с различной структурой затворов учтены при аппроксимации ВАХ с помощью отдельных сомножителей (см. (7.10), (7.13), (7.15), (7.21), (7.27)). Это обстоятельство позволило разработать аналитическое выражение, пригодное для аппроксимации совокупностей ВАХ ПТ различных групп и типов, а именно: триодов и тетродов с затворами на основе р-п-перехода, барьера Шоттки, МДПструктуры для транзисторов малой, средней и большой мощности.

Общая структура выражения для описания зависимости тока стока  $I_{\tilde{N}}$  от напряжений на затворе (первом для полевого тетрода)  $U_{\rm c}$ , подложке  $U_{\rm i}$ , втором затворе  $U_{\varphi}$  и стоке  $U_{\tilde{\textrm{N}}}$ , пересчитанных к внутренним значениям в соответствии с (7.8), имеет вид:

$$
I_{\tilde{N}} = A \ U_{\tilde{C}} - U_{0}^{\dagger} \left\{ 1 - e^{-\frac{DU_{C}}{U_{\tilde{C}} - U_{0}}} + FU_{C} \right\} \left[ 1 - e^{-L\left(\frac{U_{\tilde{C}} - U_{02}^{\dagger}}{U_{\tilde{C}} - U_{0}}\right)^{M}} \right] \times \frac{1}{1 + \left(\frac{U_{C}U_{C}}{P}\right)^{N} \left( 1 + Qe^{-\sqrt{RU_{C}^{U_{1}} + T} \left|U_{C} + \Phi_{T}\right| \Psi_{2}} \right)}, \qquad (7.29)
$$
\n
$$
U_{0}^{\dagger} = U_{0} + \gamma \sqrt{|U_{1}| + \Phi_{T}} - \sqrt{\Phi_{T}}, \qquad (7.30)
$$

где А, В, D, F, L, M, P, N, Q, R, T,  $\gamma$ ,  $\psi_1$ ,  $\psi_2$  – коэффициенты аппроксимации;  $U_0$  – пороговое напряжение (напряжение отсечки по первому затвору);  $U_{02}$  – пороговое напряжение (напряжение отсечки по второму затвору);  $\varphi_{\tau}$  – контактная разность потенциалов.

 $A$  (размерность – ампер) – коэффициент пропорциональности;  $B$  – показатель, характеризующий степень нелинейности зависимости  $I_c$  от  $U_3$  в пологой области выходных ВАХ.

Третий сомножитель в (7.29) характеризует выходную ВАХ, слагаемое FU<sub>C</sub> (*F* имеет размерность B<sup>-1</sup>) описывает поведение  $I_{\tilde{N}}$  в пологой области и отражает эффекты укорочения канала и электростатической обратной связи между стоком и каналом. Для ПТ с  $p-n$ -затворами и ПТШ численное значение  $F$  принимается равным 0.

Четвертый сомножитель в (7.29) определяет зависимость  $I_{\tilde{N}}$  от напряжения второго затвора в полевых тетродах. При отсутствии второго затвора этот сомножитель исключается.

Коэффициенты *Q*, R, T,  $\psi_1$ ,  $\psi_2$  описывают влияние на ВАХ насыщения дрейфовой скорости носителей, наблюдаемое в ПТШ средней и большой мощности (R имеет размерность  $\hat{A}^{-\psi_1}$ ,  $T - \hat{A}^{-\psi_2}$ ). Для маломощных ПТШ и кремниевых транзисторов пятый и шестой сомножители в (7.29), содержащие эти коэффициенты, исключаются.

Коэффициент у в (7.30) описывает зависимость порогового напряжения от потенциала подложки в МДП-ПТ. При отсутствии вывода от подложки и для других типов ПТ  $\gamma = 0$ .

Предложенная аппроксимация (7.29) является обобщением существующих и при определенных условиях сводится к известным математическим выражениям. Проиллюстрируем это на двух примерах.

Пример 1. При аппроксимации передаточной ВАХ маломощных ПТ с р-пзатвором выражение (7.29) упрощается в соответствии с приведенными рекомендациями и сводится к формуле (7.10). В режиме насыщения экспонента в

третьем сомножителе близка к нулю и этим сомножителем можно пренебречь. В результате получится широко используемое степенное выражение

$$
I_{\tilde{N}} = A U_{\tilde{C}} - U_0 \stackrel{\hat{A}}{\cdot}.
$$
 (7.31)

Пример 2. При аппроксимации крутой области выходных ВАХ маломощного МДП-ПТ при подложке, соединенной с истоком, выражение (7.29) сводится к формуле

$$
I_{\tilde{N}} = A U_{\tilde{C}} - U_0 \stackrel{\hat{A}}{=} \left( 1 - e^{-\frac{DU_{\tilde{C}}}{U_{\tilde{C}} - U_0}} \right). \tag{7.32}
$$

Разлагая в (7.32) экспоненту в степенной ряд и ограничиваясь первыми тремя членами, после очевидных преобразований, получим

$$
I_{\tilde{N}} = A \left[ U_{\tilde{C}} - U_0 \stackrel{\hat{A}-1}{\sim} DU_{\tilde{C}} - \frac{1}{2} D^2 U_{\tilde{N}}^2 U_{\tilde{C}} - U_0 \stackrel{\hat{A}-2}{\sim} \right].
$$
 (7.33)

При значениях коэффициентов  $\hat{A} = 2$  и  $D = 1$  выражение (7.33) совпадает с формулой, предложенной в [7.19].

Приведенные примеры подчеркивают преемственность разработанного выражения (7.29), принципиальное отличие которого заключаются в том, что оно одним аналитическим выражением аппроксимирует ВАХ ПТ различных групп и типов, известные же аппроксимации разработаны для отдельных типов ПТ с использований различных математических функций.

Коэффициенты аппроксимирующего выражения (7.29) определяются по BAX. экспериментально измеренным пересчитанным «внутреннему»  $\mathbf{K}$ транзистору в соответствии с (7.8).

Паразитные сопротивления в цепи стока  $r_c$  и истока  $r_{\hat{r}}$  (рис. 7.1) измерены экспериментально и в совокупности с численными значениями коэффициентов аппроксимирующих выражений (7.29) - (7.30) для некоторых типов ПТ приведены в табл. 7.1.

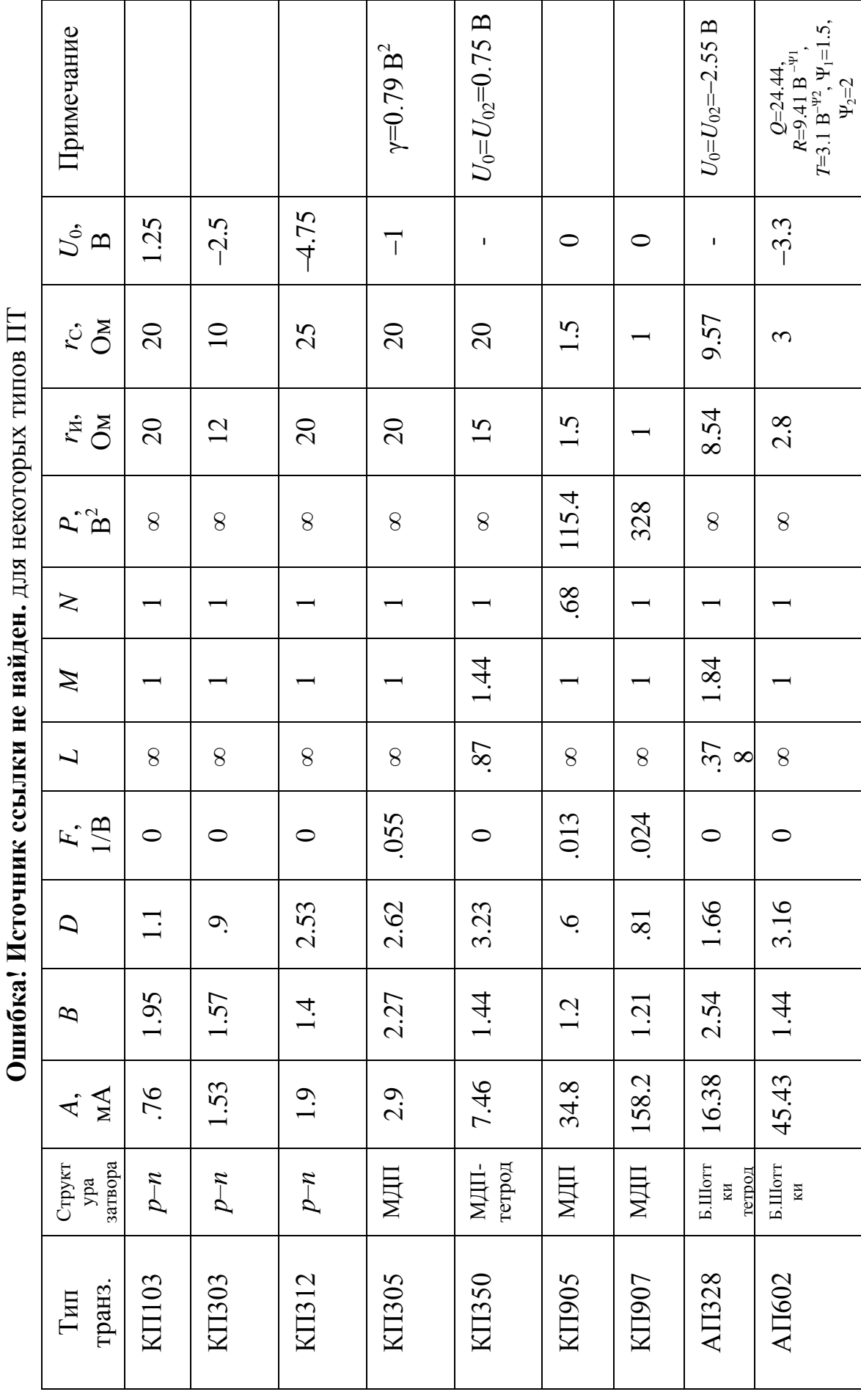

Таблица 7.1 Численные значения коэффициентов аппроксимирующего выражения

Разработанная универсальная аналитическая аппроксимация ВАХ является основой для построения нелинейных эквивалентных схем (ЭС) ПТ.

### <span id="page-37-0"></span>**7.2 Список использованных источников раздела 7**

7.1. Голышева Г.И., Ходневич А.Д. Аппроксимация передаточной характеристики МДП-транзистора // Электронная техника. Сер. СВЧ-техника. – 1995. – Вып. 2. – С. 13-15.

7.2. Дзарданов А.Л., Соина Н.В., Фогельсон М.С. Исследование составляющей взаимной модуляции в усилителе на полевом транзисторе // Радиотехника. – 1979. – №2. – С. 85-88.

7.3. Дзарданов А.Л., Соина Н.В., Фогельсон М.С. О нелинейности выходной проводимости полевого транзистора // Радиотехника и электроника. –  $1982. - N<sub>2</sub> - C. 374-377.$ 

7.4. Русанов А.П., Шелков С.П. Нелинейные искажения токов в полевых транзисторах при воздействии гармонических сигналов // Полупроводниковые приборы в технике электросвязи. Сб. статей под ред. И.Ф. Николаевского. – 1974. – Вып. 14. – С. 84-94.

7.5. Дзарданов А.Л., Соина Н.В., Фогельсон М.С. Нелинейная высокочастотная эквивалентная схема полевого транзистора с управляющим p–nпереходом // Радиофизика и исследование свойств вещества: Республ. сборник. – Омск, 1982. – С. 116-126.

7.6. Валиев К.А., Кармазинский А.Н., Королев М.А. Цифровые интегральные схемы на МДП-транзисторах. – М.: Сов. Радио, 1971. – 384 с.

7.7. Завражнов Ю.В., Пупыкина Г.А. Методика определения характеристик и параметров мощных полевых транзисторов // Электронная техника. Сер. 2. Полупр. приборы. – 1982. – Вып.1. – С. 12-18.

7.8. Дьяконов В.П., Смердов В.Ю., Фролов О.А. Нелинейная аппроксимация передаточных и выходных характеристик мощных МДП-

транзисторов // Полупроводниковая электроника в технике связи. Сб. статей под ред. И.Ф. Николаевского. – 1985. – Вып. 25. – С. 163-167.

7.9. Копаенко В.К., Романюк В.А. Эквивалентная схема ПТШ для расчета нелинейных СВЧ устройств // Изв. высш. учебн. зав. Сер. Радиоэлектроника. –  $1987. - N<sub>2</sub>1. - C. 47-50.$ 

7.10. Tajima Y., Wrona B., Mishima K. GaAs FET large-signal model and its application to circuit design  $//$  IEEE Trans., 1981. – V. ED-28. – P. 171-175.

7.11. Гарицин А.Г., Халявко А.Н., Кальметов Р.С. Формальная аппроксимация вольт-амперных характеристик полевых транзисторов с коротким каналом // Изв. высш. учебн. зав. Сер. Радиоэлектроника. – 1981. – №8. – С. 98-99.

7.12. Игнатов А.Н. Полевые транзисторы и их применение. – М.: Радио и связь, 1984. – 190 с.

7.13. Кроуфорд Р. Схемные применения МОП-транзисторов / Пер. с англ. под ред. М.С. Сенина. – М.: Мир, 1970. – 191 с.

7.14. Туев В.И. и др. Аппроксимация и расчет нелинейных токов в полевых тетродах / Жаркой А.Г., Пушкарев В.П., Туев В.И. // Радиотехника. – 1988. – №4. – С. 10-13.

7.15. Туев В.И., Жаркой А.Г. Машинные нелинейные модели полевых транзисторов // Тезисы пятой региональной научно-технической конференции «Кибернетика, АСУ, математические методы в технике и народном хозяйстве». – Томск: Изд-во Томского ун-та, 1986. – С. 72.

7.16. Зи С. Физика полупроводниковых приборов. Ч.1. – М.: Мир, 1984. – 453 с.

7.17. Окснер Э.С. Мощные полевые транзисторы и их применение / Пер. с англ. под ред. В.Н. Мышляева. – М.: Радио и связь, 1985. – 287 с.

7.18. Туев В.И. и др. Аппроксимация вольт-амперных характеристик GaAs ПТШ со стабильными областями отрицательного сопротивления / Жаркой А.Г., Туев В.И. // Техника Средств Связи. Сер. Радиоизмерительная техника. – 1988. – Вып.8. – С. 36-41.

7.19. Ильин В.Н. Методы оптимизации точности статических математических моделей элементов электронных схем // Изв. высш. учебн. зав. Сер. Радиоэлектроника. – 1977. – №3. – С. 60-63.

# <span id="page-40-0"></span>8 Анализ спектрального состава тока на выходе нелинейного элемента

### 8.1 Методы гармонического анализа резистивных нелинейных цепей

<span id="page-40-1"></span>Анализ спектрального состава тока на выходе нелинейного резистивного элемента включает два последовательно выполняемых этапа: 1) аппроксимацию вольт-амперной характеристики нелинейного элемента; 2) собственно расчет спектра.

Аппроксимация ВАХ нелинейного элемента  $I = f(U)$ , где  $I - \text{rok}$ , протекающий через нелинейный элемент,  $U$  – приложенное к электродам нелинейного элемента напряжение, может осуществляться экспоненциальным гиперболической функцией, выражением, кусочно-ломанными кривыми, степенным полиномом [8.1] и другими функциями [8.2]. Часто используется полином *n*-ой степени [8.3]:

$$
I = a_0 + a_1 U + a_2 U^2 + \dots + a_n U^n,
$$
\n(8.1)

где  $a_i$  – постоянные коэффициенты  $(i=1, 2, ..., n)$ ;

 $n -$ порядок полинома.

Расчет спектра на выходе нелинейного элемента непосредственной подстановкой входного воздействия в аппроксимирующую функцию наиболее просто осуществляется при моно - и бигармонических входных сигналах вида:

$$
u_{\hat{\mathbf{A}}\tilde{\mathbf{o}}} t = U \cos \omega_1 t + \varphi , \qquad (8.2)
$$

$$
u_{\hat{\mathbf{A}}\tilde{\mathbf{A}}} t = U_1 \cos \omega_1 t + \varphi_1 + U_2 \cos \omega_2 t + \varphi_2 , \omega_1 \neq \omega_2.
$$
 (8.3)

Для преобразования после подстановки (8.2) или (8.3) в (8.1)произведений косинусов в суммы используются известные формулы тригонометрических соотношений [8.4]

$$
\cos\alpha \cos\beta = \frac{1}{2} \left[ \cos \alpha - \beta + \cos \alpha + \beta \right],\tag{8.4}
$$

$$
\cos^2 \alpha = \frac{1 + \cos 2\alpha}{2} \tag{8.5}
$$

$$
\cos^3 \alpha = \frac{1}{4} \cos 3\alpha + \frac{3}{4} \cos \alpha \tag{8.6}
$$

Так в случае бигармонического входного воздействия вида (8.3) в спектре тока (8.1) имеются полезные составляющие первого порядка на частотах  $\omega_1$  и  $\omega_2$  с амплитудами, равными  $a_1U_1$  и  $a_1U_2$ , комбинационные составляющие второго порядка на суммарной и разностной частотах  $\omega_1 \pm \omega_2$  с амплитудами  $a_2 U_1 U_2$ , вторые гармоники на частотах  $2\omega_1$  и  $2\omega_2$  с амплитудами соответственно  $a_2/2$   $U_1^2$  $a_2/2$   $U_2^2$ , интермодуляционные составляющие (ИМС) третьего порядка на  $\overline{M}$ частотах  $2\omega_1 - \omega_2$  и  $2\omega_2 - \omega_1$  с амплитудами  $\Box$   $a_3/4$   $U_1^2U_2$  и  $\Box$   $a_3/4$   $U_1U_2^2$ , ИМС пятого порядка на частотах  $4\omega_1 - \omega_2$  и  $4\omega_2 - \omega_1$  с амплитудами  $\Box$   $a_5/8$   $U_1^4U_2$  и  $\Box$   $a_5/8$   $U_1U_2^4$ , а также на частотах  $3\omega_1 - 2\omega_2$ ,  $3\omega_2 - 2\omega_1$  и т.д. В спектре выходного тока присутствуют исключительно перечисленные выше составляющие, имеющие «прямой» [8] характер образования, только в том случае, когда импедансы цепей, подключенных к нелинейному элементу на частотах  $\omega_1 \pm \omega_2$ ,  $2\omega_1$ ,  $2\omega_2$  равны нулю. В реальных условиях импедансы цепей отличны от нуля и при протекании через эти цепи токов возникают напряжения, также приложенные к нелинейному элементу. В результате совместного взаимодействия образовавшихся компонент с входным сигналом в спектре тока нелинейного элемента появляются компоненты с амплитудами  $\Box$   $a_2^2/2$   $U_1^2U_2$  на частоте  $2\omega_1 \pm \omega_2$ ,  $\Box$   $a_2^2/2$   $U_1U_2^2$  на частоте  $2\omega_2 \pm \omega_1$ и т.д., имеющие «косвенный» характер образования.

Решение задачи анализа усложняется при полигармоническом входном воздействии, которое может быть представлено в виде [8.5]:

$$
u_{\tilde{a}\tilde{o}} t = \sum_{i=1}^{k} U_i \cos \omega_i t + \varphi_i = \frac{1}{2} \sum_{i=1}^{k} U_i e^{j \omega_i t + \varphi_i} + e^{-j \omega_i t + \varphi_i} , \qquad (8.7)
$$

где  $U_i$ ,  $\omega_i$ ,  $\varphi_i$  – амплитуда, частота и начальная фаза  $i$  –го колебания;  $k$  – количество колебаний.

Прямая подстановка (8.7) в (8.1) приводит к необходимости определения значения выражений типа

$$
\left[\frac{1}{2}\sum_{i=1}^{k} U_{i} e^{j \omega_{i} t + \varphi_{i}} + U_{i} e^{-j \omega_{i} t + \varphi_{i}}\right]^{n}, \qquad (8.8)
$$

где  $n=1, 2, ...$ 

Решение (8.8) в этом случае облегчается при использовании известной в комбинаторной математике полиномиальной формулы [8.5]

$$
\left(\sum_{i=1}^{k} A_i\right)^n = \sum_{p_k} \frac{n!}{p_1! p_2! \cdots p_k!} A_1^{p_1} A_2^{p_2} \cdots A_k^{p_k}, \tag{8.9}
$$

где суммирование в правой части ведется по наборам целых неотрицательных чисел, удовлетворяющих условию:  $p_1 + p_2 + ... + p_k = n$ .

Метод определения гармоник тока в нелинейном сопротивлении, основанный на использовании кратных рядов Лорана и многомерных рядов Фурье приведен в  $[8.6]$ .

Применение методов спектрального анализа резистивных цепей позволяет анализ НИ в радиоэлектронных устройствах осушествлять на полевых транзисторах в частотном диапазоне до 0,1...0,15  $f_{\rm rp}$ , где  $f_{\rm rp}$  - граничная частота активного элемента. Стремление повысить частотный предел исследования приводит к необходимости учета линейных и нелинейных реактивных элементов, то есть к анализу электрических цепей с комплексной нелинейностью.

## 8.2 Анализ цепей с комплексной нелинейностью

<span id="page-42-0"></span>1. Метод, основанный на решении дифференциального уравнения. Нелинейные электрические цепи некоторых классов устройств (мошные усилители, автоматической подстройки транзисторные системы частоты генераторов и т.д.) описываются нелинейным дифференциальным уравнением

$$
\sum_{i=1}^{n} a_i \frac{d^i y \ t}{dt^i} + \psi \left[ y \ t \ \right] = x \ t \ , \tag{8.10}
$$

где  $x t$ ,  $y t$  – соответственно входной и выходной сигналы;

*y* – нелинейная функция.

Решается уравнение (8.10) численными методами с применением средств вычислительной техники для конкретного входного воздействия.

2. Квазистационарный метод. Метод основан на определении совокупности амплитудных и фазоамплитудных характеристик в одночастотном режиме. Эти характеристики применяются затем для спектрального анализа выходного сигнала. Бигармонический входной сигнал (8.3) при этом преобразуется к одночастотному сигналу с амплитудной и фазовой модуляцией.

Метод применим для анализа нелинейных искажений модулирующего колебания в полосовых усилительных устройствах при условии безинерционности анализируемой схемы на частотах модуляции.

3. Метод гармонического баланса. Метод гармонического баланса, являющийся развитием метода гармонической линеаризации, предложенного Н.М. Крыловым и Н.Н. Боголюбовым, основан на разложении периодических функций в ряд Фурье. Анализируемая электрическая цепь разделяется на линейную и нелинейную части. Напряжения в узлах соединений обеих частей на постоянном токе, на основной частоте и ее гармониках рассматриваются как переменные состояния. В процессе поиска баланса итерационной процедурой достигается соответствие решения линейных уравнений линейной части и нелинейных уравнений, описывающих нелинейную подсхему. Для применения метода требуется выполнение следующих условий: 1) в неавтономной цепи при действии на входе гармонического сигнала установившаяся периодическая реакция должна иметь тот же период, что и входное воздействие; 2) основная гармоника реакции должна доминировать над остальными гармониками.

Практическая реализация метода сопряжена с трудностями достижений баланса при исследовании слабонелинейных цепей, когда уровни гармонических составляющих сопоставимы с погрешностью дискретизации (цифровой шум) и процесс расчета является слабо сходящимся.

4. Метод функциональных рядов Вольтерра.

Метод ФРВ позволяет найти явную связь отклика  $y(t)$  и входного воздействия  $x(t)$  в виде ряда

$$
y(t) = \sum_{n=1}^{\infty} y_n \ t \ , \ y_n(t) = \int_{-\infty}^{\infty} \dots \int_{-\infty}^{\infty} h_n \ \tau_1, \dots, \tau_n \ \prod_{i=1}^{n} x \ t - \tau_i \ d\tau_i, \tag{8.11}
$$

где  $h_n$   $\tau_1, \ldots, \tau_n$  – нелинейная импульсная характеристика (ядро Вольтерра)  $n$  – го порядка.

Метод применим для анализа электрических цепей, для которых выполняются условия:  $\int_{-\infty}^{\infty} \int_{-\infty}^{\infty} h_n \tau_1, ..., \tau_n d\tau_1...d\tau_n < \infty$ ,  $h_n \tau_1, ..., \tau_n = 0$  при  $\tau_{1,\dots,n}$  < 0 и  $\lim_{\tau_1 \to \infty} h_n \tau_1, \dots, \tau_n = 0$ . Этим требованиям удовлетворяют классы

радиотехнических устройств, предназначенные для усиления радиосигналов, регулирования их амплитуды, измерения сопротивлений электрических цепей и др.

Непосредственное применение ряда (8.11) для моделирования нелинейных электрических иепей  $B<sub>0</sub>$ временной области сдерживается отсутствием эффективных методов вычисления нелинейных импульсных характеристик во временной области. В связи с этим наиболее широкое распространение получили методы определения ядер Вольтера в частотной области в виде нелинейных передаточных функций (НПФ) – изображений Фурье ядер *n*-го порядка

$$
\dot{H}_n \quad \omega_1, \dots, \omega_n = \int_{-\infty}^{\infty} \dots \int_{-\infty}^{\infty} h_n \quad \tau_1, \dots, \tau_n \quad e^{-j \omega_1 \tau_1 + \dots + \omega_n \tau_n} \ d\tau_1 \cdots d\tau_n. \tag{8.12}
$$

НПФ инвариантны к виду входного воздействия и с их использованием определяются широко используемые на практике нелинейные критерии: сжатие, блокирование, собственная и перекрестная амплитудно-фазовая конверсия, интермодуляция, перекрестная модуляция, коэффициент гармоник.

Например, коэффициенты гармоник второго  $\hat{E}_{\tilde{A}2}$  и третьего  $\hat{E}_{\tilde{A}3}$  порядков при моногармоническом входном сигнале вида (8.2) рассчитываются по формулам

$$
\hat{E}_{\tilde{\lambda}2} = \left| \frac{\dot{H}_2 \quad \omega, \omega}{\dot{I}_1 \quad \omega} \right| \frac{U}{2}, \hat{E}_{\tilde{\lambda}3} = \left| \frac{\dot{H}_3 \quad \omega, \omega, \omega}{\dot{I}_1 \quad \omega} \right| \frac{U^2}{4},\tag{8.13}
$$

коэффициент сжатия - в соответствии с выражением

$$
\hat{E}_{\text{N/E}} = \frac{3}{4} U^2 \left| \frac{\dot{H}_3 \ \omega, \omega, -\omega}{\dot{I}_1 \ \omega} \right|.
$$
\n(8.14)

Для определения относительного уровня интермодуляционных составляющих второго  $D_2$  и третьего  $D_3$  порядков при бигармоническом входном сигнале (8.3) на комбинационных частотах  $\omega_1 \pm \omega_2$  и  $2\omega_1 \pm \omega_2$  соответственно применяются соотношения

$$
D_2 = 20\log\left(\frac{\dot{H}_2 \omega_1, \pm \omega_2}{\dot{H}_1 \omega_1} \frac{U_1 U_2}{U_{12}}\right)
$$
  

$$
D_3 = 20\log\left(\frac{\dot{H}_3 \omega_1, \omega_1, \pm \omega_2}{\dot{H}_1 \omega_1} \frac{3U_1^2 U_2}{4U_{12}}\right),
$$
(8.15)

где  $U_{12}$ ,  $\omega_{12}$  – амплитуда и частота входного полезного сигнала.

В выражениях (8.13) - (8.15) предполагается симметричность НПФ относительно своих аргументов, т.е.

$$
\dot{H}_n \, \omega_1, \dots, \omega_n = \dot{H}_n \, \omega_n, \dots, \omega_1 \tag{8.16}
$$

 $\mathbf{M}$ 

$$
\dot{H}_n^* \ \omega_1, ..., \omega_n = \dot{H}_n \ -\omega_1, ..., -\omega_n \ , \tag{8.17}
$$

\* - символ комплексного сопряжения. где

Если НПФ не симметричны, то выполняется операция симметризации [7]

$$
\left[\dot{H}_n \, \omega_1, ..., \omega_n\right]_S = \frac{1}{n!} \sum_{n=1}^n \dot{H}_n \, \omega_1, ..., \omega_n \quad , \tag{8.18}
$$

 $n!$  – число всех возможных перестановок среди  $\omega_1$ , ...,  $\omega_n$ . где

Ряд Вольтера (8.12) содержит бесконечное число членов. В случаях, когда величина входного воздействия мала, либо анализируемая электрическая цепь

слабонелинейная, ограничиваются конечным числом членов, но не меньшим рассматриваемого порядка НИ. На практике часто ограничиваются тремя членами ряда.

Для определения НПФ электрических цепей применяются методы рядов Тейлора и нелинейных токов. В методе рядов Тейлора решаются уравнения стационарного режима, составленные по методу гармонического баланса, что усложняет вычислительную процедуру. По этой причине метод нелинейных токов (МНТ) получил наиболее широкое распространение для определения НПФ нелинейных инерционных электрических цепей.

В сущности МНТ представляет собой итерационный процесс, при котором реакция цепи интересующего порядка определяется на основе реакций более низких порядков. Протекающий через нелинейный элемент ток рассматривается на следующем этапе расчета в качестве возбуждающего воздействия для линейной ассоциированной схемы (ЛАС), включающей помимо линейных элементов анализируемой цепи первые коэффициенты разложения зависимостей нелинейных элементов в степенной ряд. Метод применим для цепей, содержащих помимо нелинейные  $R, L, C$  - двухполюсные элементы и зависимые линейных нелинейности. Каждый нелинейный элемент описывается рядом Тейлора.

Например, нелинейная проводимость, описываемая уравнением  $i = f(u)$ , где  $u = U_0 + U_{\hat{A}\tilde{O}}$  ( $U_0$  – постоянное напряжение смещения,  $U_{\hat{A}\tilde{O}}$  – амплитуда входного сигнала) представляется одномерным рядом Тейлора по степеням  $U_{\hat{A}\hat{o}}$ :

$$
i = f(u) = f\Big|_{u = U_0} + f'\Big|_{u = U_0} U_{\hat{A}\tilde{o}} + \frac{1}{2} f''\Big|_{u = U_0} U_{\hat{A}\tilde{o}}^2 + \frac{1}{6} f''\Big|_{u = U_0} U_{\hat{A}\tilde{o}}^3 + \dots. \tag{8.19}
$$

Соответственно коэффициенты нелинейной проводимости определяются как

$$
g^{-1} = f'(u)\Big|_{u=U_0}, g^{-2} = \frac{1}{2}f''(u)\Big|_{u=U_0}, g^{-3} = \frac{1}{6}f'''(u)\Big|_{u=U_0}, \dots
$$
 (8.20)

В [8] нелинейная емкость в эквивалентной схеме полевого транзистора описана функцией двух переменных и протекающий через нее ток представлен двойным степенным рядом:

$$
i_{\hat{\mathbf{C}}\hat{\mathbf{E}}} = \sum_{k=0}^{\infty} \sum_{l=0}^{\infty} \frac{d}{dt} a_{kl} U_{\tilde{N}}^{k} U_{\tilde{N}}^{l} \ , \ a_{k,l} = \frac{1}{k! \, l!} \frac{\partial^{k+l} Q_{\tilde{C}}}{\partial U_{\tilde{N}}^{k} U_{\tilde{C}}^{l}}, \tag{8.21}
$$

 $i_{\hat{\text{CE}}}$  – ток через емкость затвор-исток; где

 $U_{\tilde{N}}$  – напряжение сток-исток;

 $U_{\rm C}$  – напряжение затвор-исток;

 $Q_{\hat{\text{CE}}}$  – заряд обедненной области под затвором, примыкающий к истоку.

Зависимый источник тока в эквивалентных схемах полевых транзисторов представлен либо одним, либо двумя одномерными степенными рядами

$$
i_{\rm Cl} U_{\rm C} = \sum_{k=1}^{\infty} g_{mk} U_{\rm C}^k, \, i_{\rm C2} U_{\rm C} = \sum_{k=1}^{\infty} g_k U_{\rm C}^k, \tag{8.22}
$$

 $r \text{Re}$   $g_{mk} = \frac{1}{k!} \frac{d^{k} i_{\text{Cl}}}{dU_{c}^{k}}$ ;

$$
g_k = \frac{1}{k!} \frac{d^k i_{\text{Cl}}}{dU_{\text{C}}^k}.
$$

## <span id="page-47-0"></span>8.3 Расчет нелинейных передаточных функций типовых усилительных каскадов

Схемы типовых усилительных каскадов на полевом тетроде и ПТ с выводом подложки приведены в табл. 8.1 (источник сигнала и нагрузка условно не показаны). Цифрами 1, 2, 3 и 4 на рис. А обозначены соответственно выводы первого затвора, второго затвора, стока и истока полевого тетрода, а на рис. Б-Г затвора, подложки, стока и истока ПТ с выводом подложки. НПФ *n*-го порядка (*n* = 1, 2, ...) типовых схем рассчитываются по формулам:

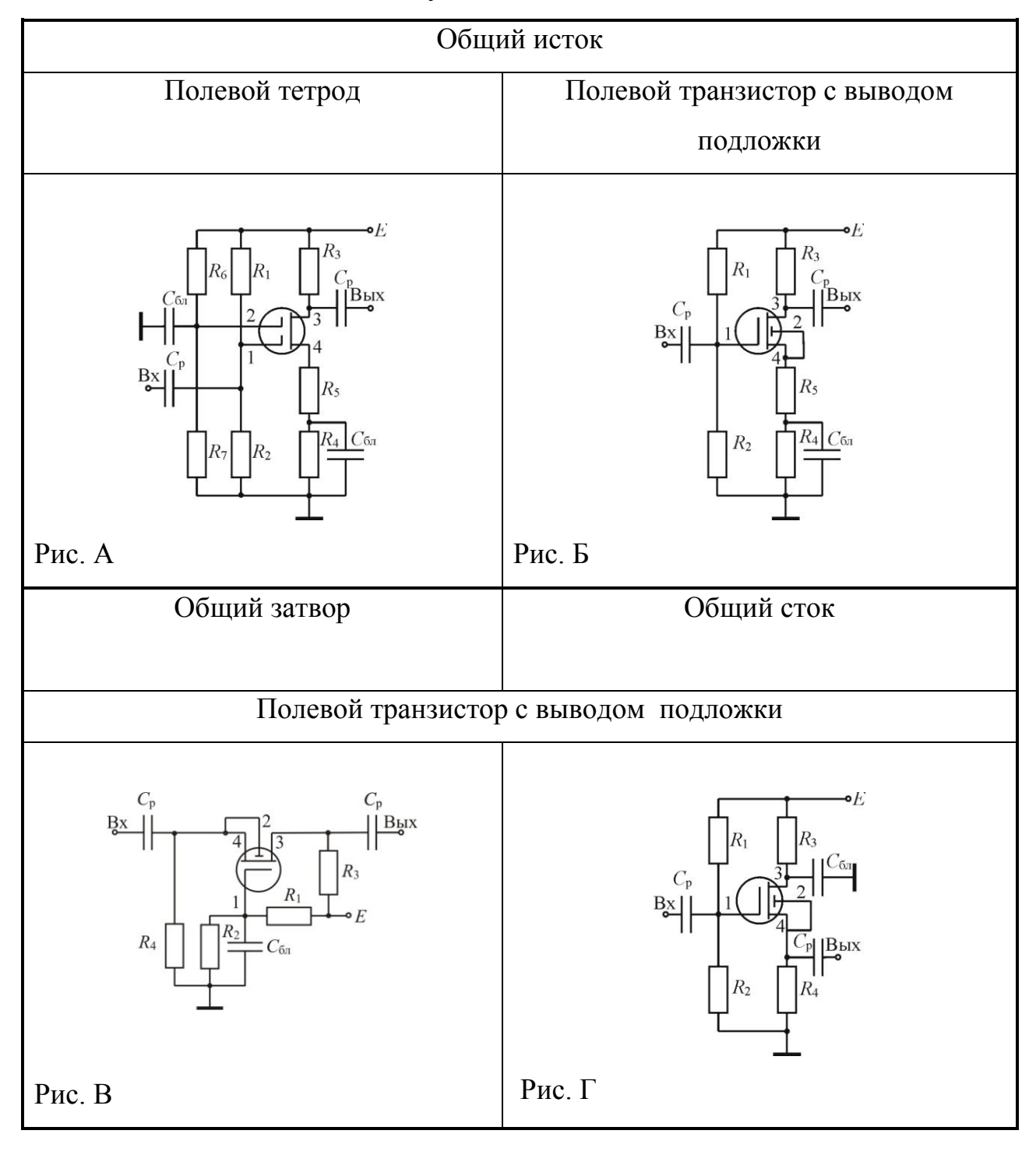

# Таблица 8.1 Типовые схемы усилительных каскадов

$$
H_1 = \frac{a g_1^{(1)} R_1^{'}}{1 + \rho};
$$
\n(8.23)

$$
H_n = \frac{a i_n R_{\text{f}}}{1 + \rho},\tag{8.24}
$$

где  $1 + \rho = 1 + \rho_1 + \rho_2 + \rho_3$  – глубина обратной связи по переменному току;

 $\rho_1, \rho_2, \rho_3$  – составляющие общей глубины ОС, образованные крутизной по УЭ с соответствующими номерами;

 $R_{\rm f}$  – эквивалентное сопротивление нагрузки.

Токи  $i_n$  в (8.24) для  $n = 1, 2, 3$  при нормированной амплитуде входного тока сигнала 1/R<sub>Г</sub> равны

$$
i_{2} = g_{1}^{(2)} \left( 1 - \frac{\rho_{1}}{1+\rho} \right)^{2} + g_{2}^{(2)} \left( \frac{\rho_{2}}{1+\rho} \right)^{2} - g_{3}^{(2)} \left( \frac{\rho_{3}}{1+\rho} \right)^{2} - g_{1,2}^{(1+1)} \left( 1 - \frac{\rho_{1}}{1+\rho} \right) \left( \frac{\rho_{2}}{1+\rho} \right) - g_{1,3}^{(1+1)} \left( 1 - \frac{\rho_{1}}{1+\rho} \right) \left( \frac{\rho_{3}}{1+\rho} \right) + g_{2,3}^{(1+1)} \left( \frac{\rho_{2}}{1+\rho} \right) \left( \frac{\rho_{3}}{1+\rho} \right),
$$
\n
$$
i_{3} = g_{1}^{3} \left( 1 - \frac{\rho_{1}}{1+\rho} \right)^{3} - g_{2}^{3} \left( \frac{\rho_{2}}{1+\rho} \right)^{3} - g_{3}^{3} \left( 1 - \frac{\rho_{3}}{1+\rho} \right)^{3} + \frac{2}{3} i_{2} \times
$$
\n
$$
\times \left[ -g_{1}^{(2)} \left( 1 - \frac{\rho_{1}}{1+\rho} \right) F_{1} (r_{E} + R_{5}) + g_{2}^{(2)} \frac{\rho_{2}}{1+\rho} F_{1} (R) + g_{3}^{(2)} \frac{\rho_{3}}{1+\rho} F_{2} (r_{E} + R_{5}) \right] +
$$
\n
$$
+g_{1,2}^{(1+2)} \left( 1 - \frac{\rho_{1}}{1+\rho} \right) \left( \frac{\rho_{2}}{1+\rho} \right)^{2} - \frac{2}{3} g_{1,2}^{(1+1)} \left( 1 - \frac{\rho_{1}}{1+\rho} \right) i_{2} F_{1} (R) - g_{1,2}^{(2+1)} \left( 1 - \frac{\rho_{1}}{1+\rho} \right)^{2} \frac{\rho_{2}}{1+\rho} +
$$
\n
$$
+ \frac{2}{3} g_{1,2}^{(1+1)} \frac{\rho_{2}}{1+\rho} i_{2} F_{1} (F_{E} + R_{5}) g_{1,3}^{(1+2)} \left( 1 - \frac{\rho_{1}}{1+\rho} \right) \left(
$$

Функции  $F_1(x)$ ,  $F_2(x)$  учитывают влияние цепей смещения по постоянному току и на основании (8.18) определяются следующими соотношениями:

1) при расчете гармонических и интермодуляционных искажений

$$
F_1(x) = \frac{3x}{1+\rho}, \ \ F_2(x) = \frac{3 \ x + R_1'}{1+\rho}; \tag{8.27}
$$

2) при расчете сжатия

$$
F_1(x) = \frac{x}{1+\rho} + \frac{2x+R_4}{1+\rho_{-}}, \quad F_2(x) = \frac{x+R_1}{1+\rho} + \frac{2x+R_4+R_3}{1+\rho_{-}}; \tag{8.28}
$$

## 3) при расчете блокирования

$$
F_1(x) = \frac{2x}{1+\rho} + \frac{x+R_4}{1+\rho_{\text{m}}}, \quad F_2(x) = \frac{2x+R_1}{1+\rho} + \frac{x+R_4+R_3}{1+\rho_{\text{m}}}. \tag{8.29}
$$

Здесь 1+ p\_ - глубина обратной связи по постоянному току.

Формулы для расчета  $R_1, R, \rho_{1,2,3}, \rho_{\pm}$  и значение коэффициента *а* для типовых схем приведены в таблице 8.2.

Таблица 8.2 Формулы для расчета глубины обратной связи по постоянному и переменному току и значения коэффициентов *a*, *R* 

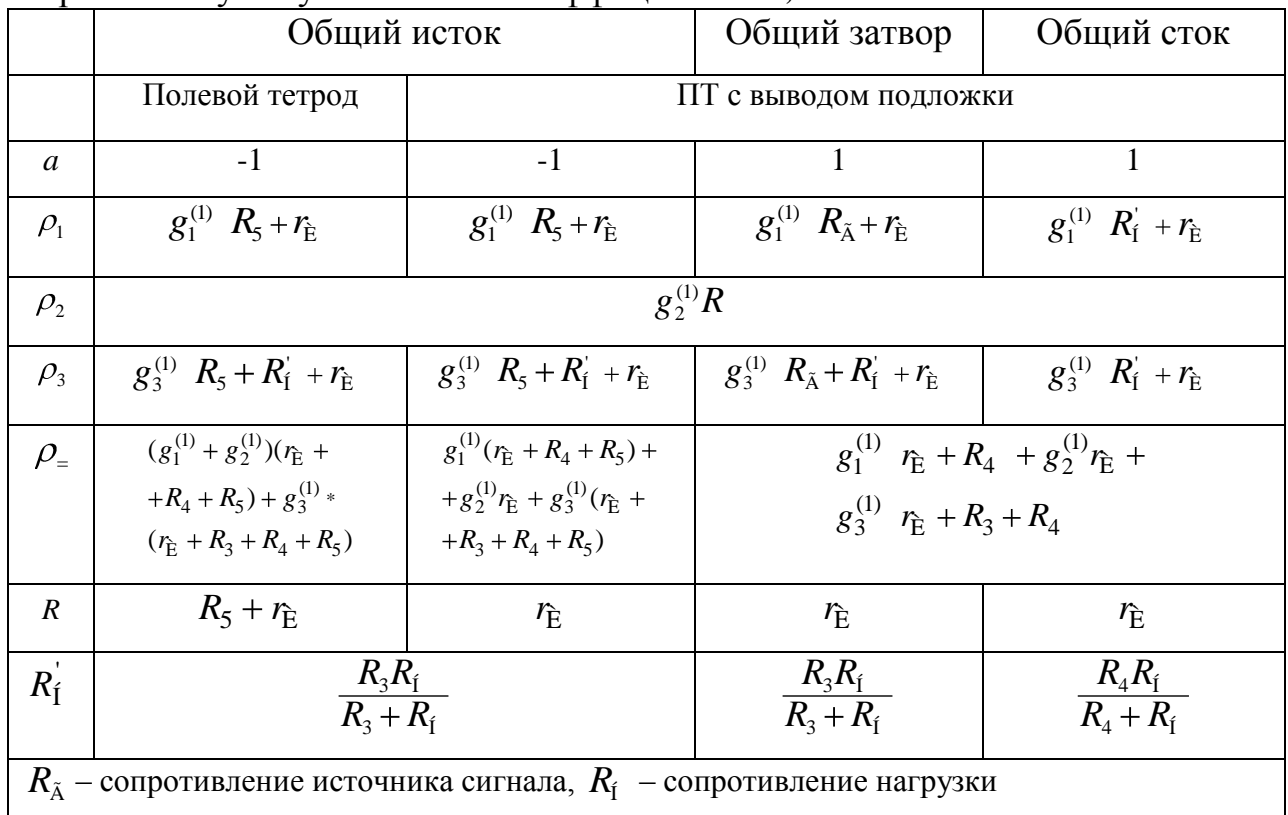

По сравнению с известными предложенные формулы расчета НПФ типовых усилительных каскадов обладают следующими преимуществами:

- 1) инвариантны относительно схемы включения активного элемента;
- 2) учитывают все основные (нелинейный, нелинейно-параметрический и повторного взаимодействия) характер образования составляющих нелинейных токов;
- 3) учитывают влияние цепей смещения по постоянному току.

#### **8.4 Список использованных источников раздела 8**

<span id="page-51-0"></span>8.1. Бруевич А.Н., Евтянов С.И. Аппроксимация нелинейных характеристик и спектры при гармоническом воздействии. – М.: Сов. Радио, 1965.  $-340 c$ 

8.2. Троицкий Б.С. Анализ и расчет нелинейных цепей методом обращения степенных рядов // Электросвязь. – 1987. – №8. – С. 50-52.

8.3. Дзарданов А.Л., Соина Н.В., Фогельсон М.С. Исследование составляющей взаимной модуляции в усилителе на полевом транзисторе // Радиотехника. – 1979. – №2. – С. 85-88.

8.4. Бронштейн И.Н., Семендяев К.А. Справочник по математике. – М.: Гос. издательство физ.-мат. литературы, 1962. – 609 с.

8.5. Базенков Н.И. Анализ структуры и расчет спектров нелинейного взаимодействия суммы синусоидальных колебаний. – Томск: Изд-во Томского унта, 1975. – 86 с.

8.6. Волков Е.А. Метод определения амплитуд гармонических составляющих тока в нелинейном сопротивлении при полигармоническом воздействии // Радиотехника. – 1981. – №3. – С. 55-59.

8.7. Буссганг Дж., Эрман Л., Грейам Дж. Анализ нелинейных систем при воздействии нескольких входных сигналов // ТИИЭР. – 1974. – №8. – С. 56–92.

8.8. Витвицкий В.Г., Гринберг Г.С., Могилевская Л.Я., Хотунцев Ю.Л. Исследование интермодуляционных искажений в усилителях на полевых транзисторах с барьером Шоттки // Радиотехника и электроника. – 1984. – №2. – С. 351-356.

## <span id="page-51-1"></span>**9 Устройства управления и питания светодиодами**

### **9.1 Краткие теоретические сведения**

<span id="page-51-2"></span>Для нормального функционирования светодиодного прибора, обеспечения продолжительного срока службы высокой надежности и стабильности

характеристик необходимо обеспечить определенною постоянную силу тока при помощи специализированного источника питания (далее драйверов).

В общем случае драйвер – это источник тока для светодиодов. Это важнейшая часть полупроводникового светильника, во многом определяющая функциональные, светотехнические показатели и надежность осветительного устройства.

Основные параметры драйвера: выходной ток, мощность.

В большинстве случае источники питания для светодиодов имеют значение выходного тока кратное 350 мА (700, 1050 и т.д.) и, как правило, рассчитаны на сеть 220 В и 50 Гц.

Номенклатура выпускаемых интегральных драйверов по способу стабилизации делится на две группы: линейные и импульсные стабилизаторы тока (рисунок 9.1).

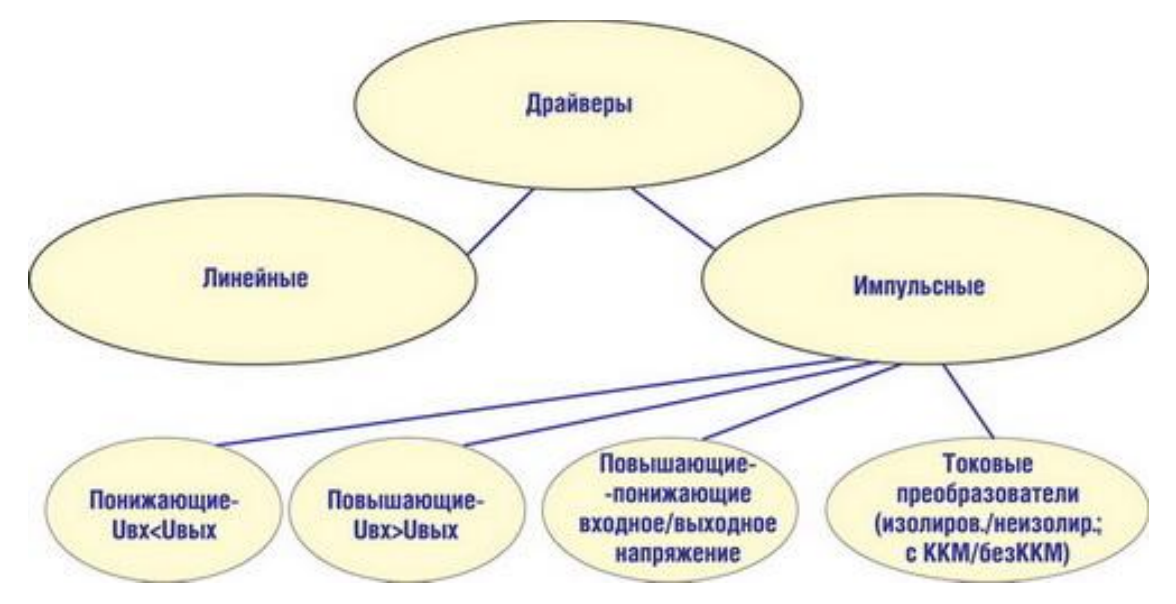

Рисунок 9.1 – Классификация драйверов в интегральном исполнении Линейные стабилизаторы используются при значениях тока нагрузки до 5 А

На рисунке 9.2 приведена схема включения линейного стабилизатора [9.2].

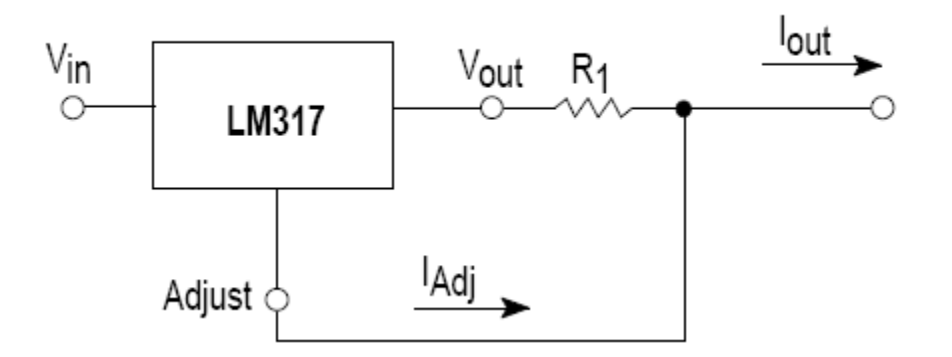

Рисунок 9.2 – Схема включения линейного стабилизатора

Значение выходного тока рассчитывается по формуле

$$
I_{out} = \frac{V_{ref}}{R_1} + I_{Adj} = \frac{1,25}{R_1}.
$$
\n(9.1)

Но использование этой микросхемы вносит ряд ограничений:

a)  $10MA \le I_{out} \le 1,5A$ ;

б) напряжение, подаваемое на нагрузку не может превышать 12 В;

в) значения входных напряжений не превышают десятков вольт.

Ввиду больших значений токов в осветительных приборах линейные стабилизаторы не нашли в них применения из-за низкой эффективности. Линейные стабилизаторы применяются для питания сверхярких СД в экранах, табло, для подсветки различных устройств и т. д.

 $\mathbf{B}$ осветительных приборах применяются исключительно импульсные стабилизаторы, использование которых позволяет достичь КПД от 95 до 98% в широком диапазоне входных/выходных напряжений.

Потери в импульсном преобразователе можно разделить на две группы: преобразовании. связанные потери при  $\mathbf{c}$ неидеальностью параметров применяемых комплектующих, и потери в цепи обратной связи. Снизить первые можно, применяя более современные  $\mathbf{M}$ качественные комплектующие: микросхемы с малым собственным током потребления; быстродействующие транзисторные ключи с минимальным внутренним сопротивлением, лучшими частотно-временными параметрами и небольшой энергоемкостью по входу; а также используя более качественные моточные изделия и т.д. Потери,

возникающие в цепи обратной связи, напрямую зависят от значения опорного напряжения (напряжения обратной связи), относительно которого происходит стабилизация тока. Применяя микросхемы с минимально возможным значением опорного напряжения, можно использовать более низкое значение сопротивления датчика тока, рассчитанного на меньшую рассеиваемую мощность, что в конечном итоге минимизирует общие потери в источнике питания и повысит его КПД. В современных интегральных драйверах напряжение обратной связи находится в диапазоне от 100 до 250 мВ.

В зависимости от значения отношения выходного напряжения постоянного тока к входному напряжению постоянного тока интегральные драйверы делятся на  $DC/DC$  – понижающие (buck),  $DC/DC$  – повышающие (boost),  $DC/DC$  – понижающе-повышающие (buck-boost). Отдельную группу составляют преобразователи из переменного напряжения в постоянное –AC/DCпреобразователи.

AC/DC-преобразователи могут иметь в составе корректор коэффициента мощности (ККМ) и строиться по топологии с наличием или отсутствием гальванической связи выхода и первичной сети.

Производителей интегральных драйверов в мире немало, например, Texas Instruments (TI), STMicroelectronics (ST), International Rectifier (IR), ON Semiconductor (ON), Supertex, Macroblock, Zetex.и т. д. Каждый из них имеет в составе своих изделий линейку интегральных драйверов для светодиодного освещения.

Линейка AC/DC-драйверов для светодиодных светильников компании TI представлена следующими микросхемами (рисунок 9.3) [9.1].

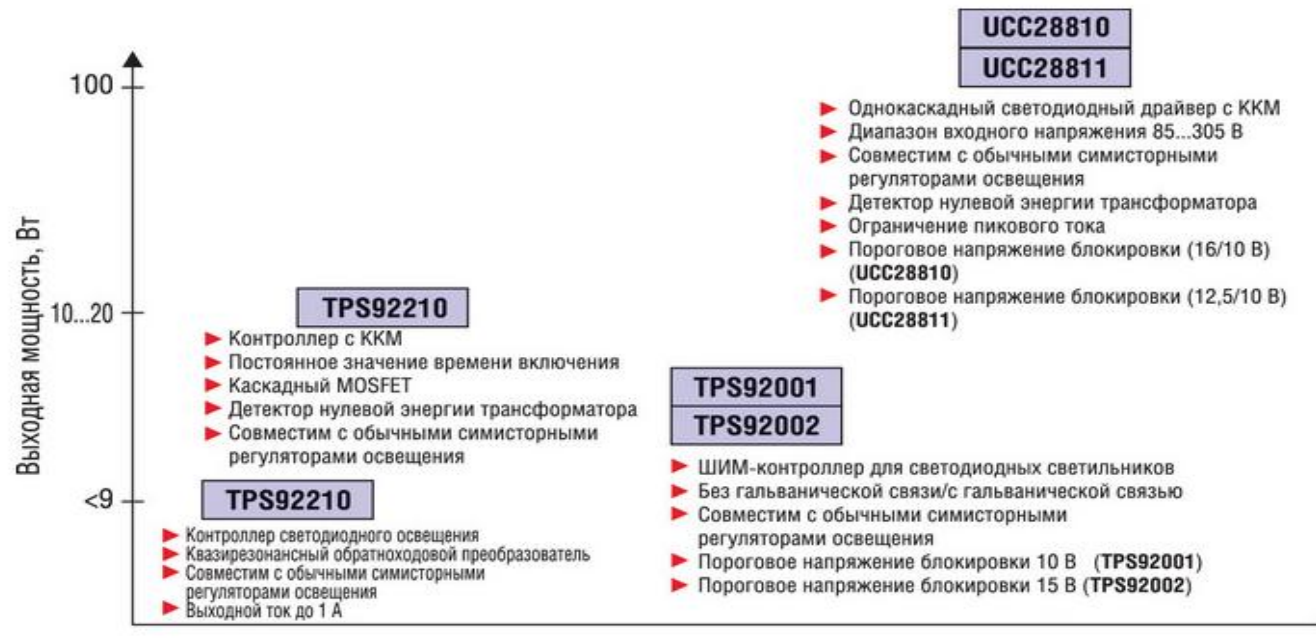

Рисунок 9.3 – AC/DC-драйверы Texas Instruments

Наибольшую популярность (ввиду невысокой цены и хорошей функциональности) нашли микросхемы UCC28810/28811, которые отличаются друг от друга по двум параметрам: порогу блокировки при снижении напряжения (15,8 и 12,5 В, соответственно) и выходному току встроенного трансимпедансного усилителя отклонения (1,3 и 0,3 мА, соответственно).

Упрощенная схема включения UCC28810 с гальванической развязкой от сети показана на рисунке 9.4 [9.3].

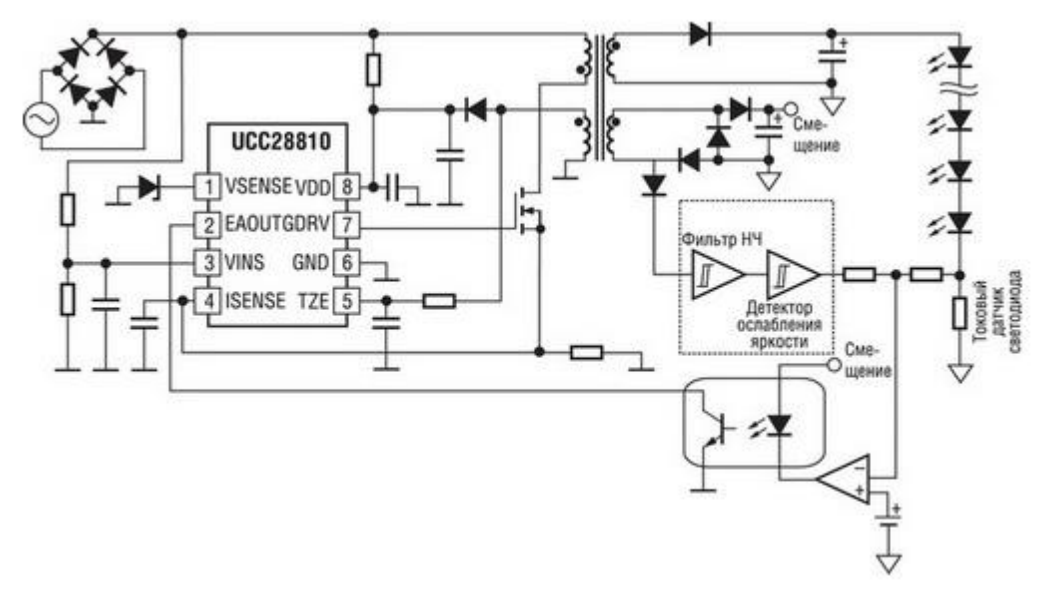

Рисунок 9.4 – Типовая схема включения микросхемы UCC28810

Эта микросхема является однокаскадным ШИМ-контроллером со встроенным ККМ. На основе данного драйвера возможно построение как гальванически развязанного, так и гальванически связанного с первичной сетью источника питания со стабилизацией по току. Мощность источника питания может варьироваться от нескольких десятков до сотен ватт. Значение максимальной мощности зависит от параметров внешнего ключевого транзистора и габаритной мощности трансформатора. Драйверы UCC28810/28811 разработаны для управления обратноходовыми понижающими или повышающими преобразователями, работающими в режиме критической проводимости, где схема широтно-импульсного модулятора (ШИМ) находится в автоколебательном режиме. Включение ШИМ обеспечивается детектором нулевой энергии трансформатора (вывод TZE), а выключение осуществляется компаратором, чувствительным к току. Детектор нулевой мощности позволяет отключать выход контроллера при малой нагрузке без возникновения опасных перенапряжений.

Микросхема содержит встроенный усилитель ошибки обратной связи; генератор опорного тока, вырабатывающий ток в зависимости от входного напряжения; компаратор; логическую схему ШИМ; выходной каскад для

управления внешним транзистором; ограничитель пикового тока; таймер перезапуска; схему защиты от перенапряжений и вход разрешения.

ШИМ-контроллер UCC28811 более подходит для схем источников питания с двухступенчатым преобразованием (ККМ с двойным преобразованием) для питания мощных уличных светильников, а UCC28810 - в качестве одноступенчатого преобразователя для питания светильников бытового и местного назначения. Источник питания на основе UCC28810 обладает более быстрым запуском и улучшенными переходными процессами. Так как схема однокаскадного преобразования с ККМ не имеет после диодного моста фильтрующей емкости, не удается избавиться от пульсаций выходного тока с удвоенной частотой сети. Величина этих пульсаций составляет несколько процентов и может быть уменьшена увеличением емкости конденсатора во вторичной цепи, но при этом, конечно, понизится скорость отработки изменений в петле обратной связи.

Оба контроллера доступны в 8-выводном корпусе SOIC и рассчитаны на работу в температурном диапазоне от минус 40 до 105°С.

Texas Instruments предлагает и готовые решения преобразователей (референсдизайны), выполненные на базе UCC28810: UCC28810-EVM-001 (25 Вт и 750 мА, без гальванической развязки); UCC28810-EVM-002 (100 Вт и 350 мА, без гальванической развязки); UCC28810-EVM-003 (100 Вт, с гальванической развязкой).

Подобные источники питания можно построить и на интегральных драйверах STMicroelectronics (рисунок 9.5) [9.1].

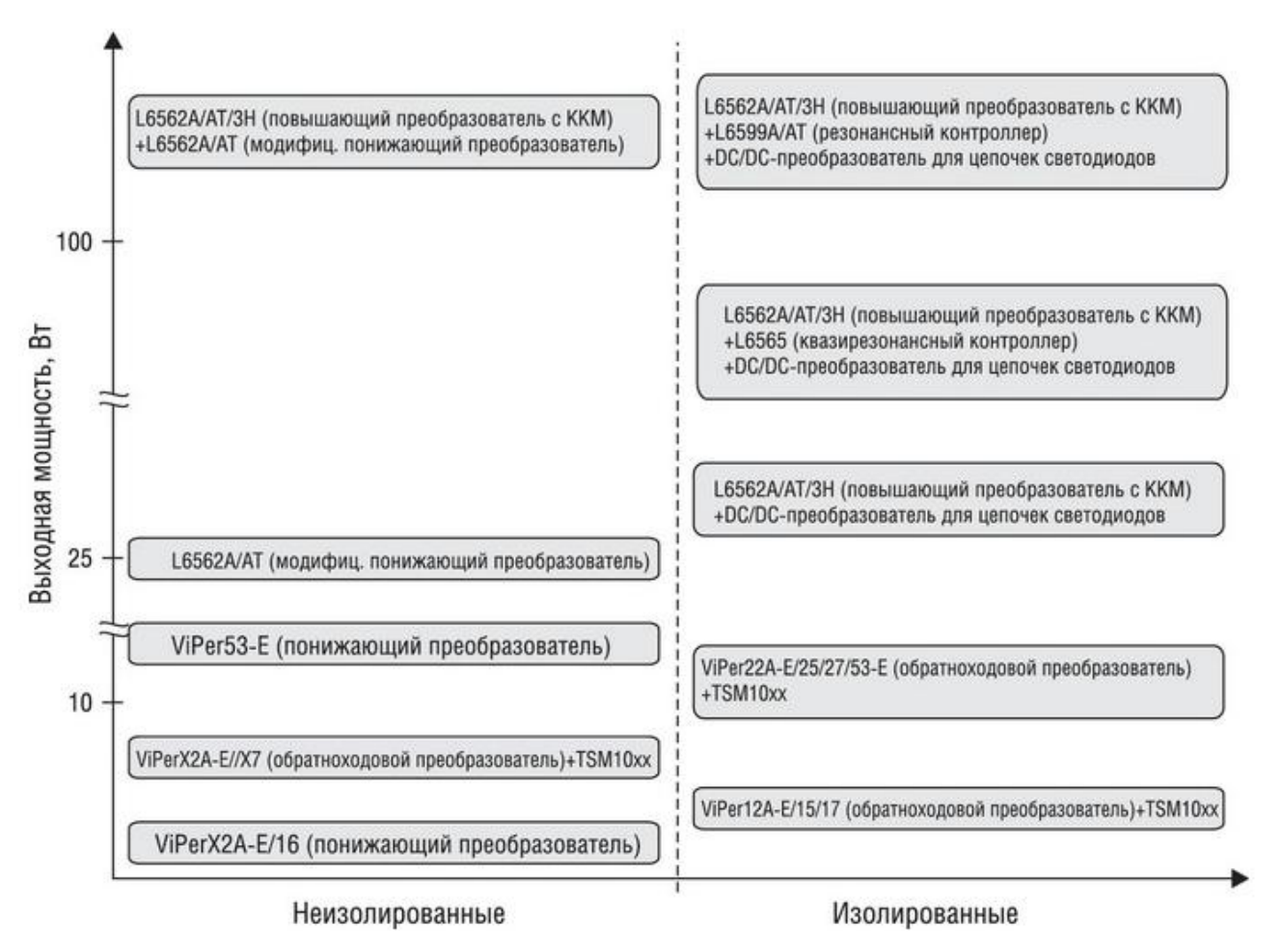

Рисунок 9.5 – Номенклатура AC/DC-драйверов STM

Продукция компании STMicroelectronics позволяет проектировать источники питания светодиодных светильников по разным топологиям: без гальванической связи (изолированные) и с гальванической связью (неизолированные), с однокаскадным преобразованием с ККМ и с двухкаскадным преобразованием с ККМ.

В линейке продукции имеются преобразователи под общим названием VIPer – это обычные ШИМ-контроллеры для стабилизаторов напряжения, рассчитанные на мощности до 20 Вт, и преобразователи для стабилизации тока, требующие применения дополнительного DC/DC-конвертера по низкому напряжению.

Наибольший интерес представляет драйвер L6562A/AT (рисунок 9.6) [9.1, 9.4].

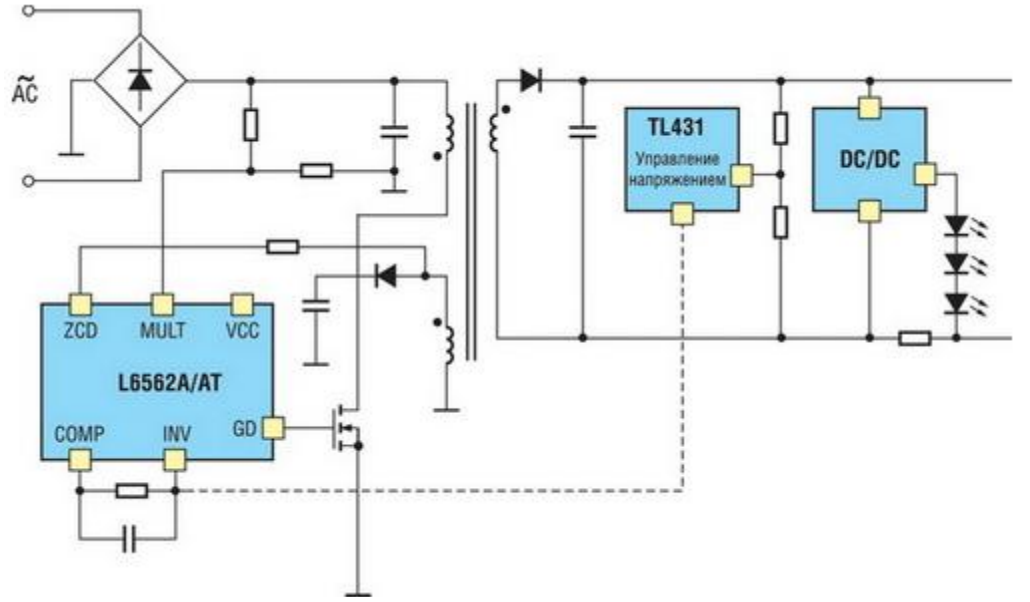

Рисунок 9.6 - Упрощенная схема включения микросхемы L6562A/AT

Источник питания выполнен по схеме однокаскадного обратноходового понижающего преобразователя с функцией корректора коэффициента мощности. Через вход MULT с резистивного делителя на микросхему поступает сигнал одного полупериода входного напряжения, полученного после входного выпрямителя. Форма входного напряжения для ШИМ-преобразователя является опорным сигналом, и ток через силовой ключ задается в соответствии с полученной формой входного напряжения, поэтому потребляемый преобразователем ток имеет синусоидальную форму и совпадает по фазе с Ha питающим напряжением. выходе преобразователя получается стабилизированное напряжение. В цепи обратной связи можно организовать опторазвязку, либо обойтись без нее. Поскольку на выходе преобразователя получается стабилизированное напряжение, то для питания светодиодов требуется включение DC/DC-драйвера. Так как в данной схеме мы имеем два преобразования (по высокому напряжению и по низкому напряжению), можно ожидать, что результирующий КПД системы будет ниже по сравнению с UCC28810, где используется одно преобразование.

Принцип работы драйвера L6562A/AT принципиально не отличается от рассмотренного выше драйвера UCC28810. В схеме включения UCC28810 была реализована обратная связь по току, а в случае изделия STM – по напряжению.

По подобным схемам строится большинство источников питания для светодиодных светильников на мощности от нескольких десятков ватт и выше. Если же требуется запитать светильник сравнительно небольшой мощности и небольших габаритов, например, светодиодный светильник для прямой замены ламп накаливания с цоколем Е27/E14, то можно выбрать драйвер уже рассмотренного выше производителя Texas Instruments TPS92210 или компании Supertex HV9910B/ HV9961. Причем на драйвере TPS92210 можно изготовить гальванически развязанный от сети источник питания СД с ККМ, а на HV9910B/HV9961 – без гальванической развязки и без ККМ.

Типовая схема включения TPS92210 приведена на рисунке 9.7. Выходной каскад этой микросхемы имеет каскадную схему включения, что позволило снизить потери при переключении по высокому напряжению и, тем самым поднять общую эффективность преобразователя. Драйвер имеет защиту от обрыва цепи СД, от перенапряжения на выходе и от перегрева.

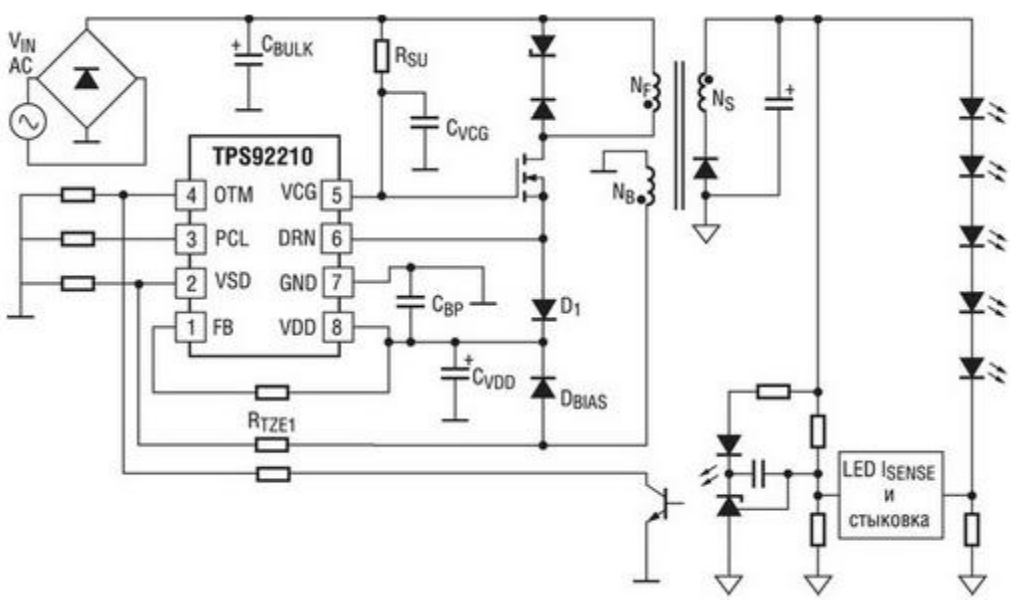

Рисунок 9.7 – Схема включения TPS92210

Компания Supertex является одним из лидеров в производстве полупроводниковых изделий, изготовленных по высоковольтным технологиям [9.1, 9.6]. Напряжение питания микросхем составляет от 90 до 450 В.

На рисунке 8 приведена схема включения микросхемы HV9961 в источнике питания с входным напряжением от 90 до 265 В, выходным напряжением от 40 до 60 В и выходным током 350 мА.

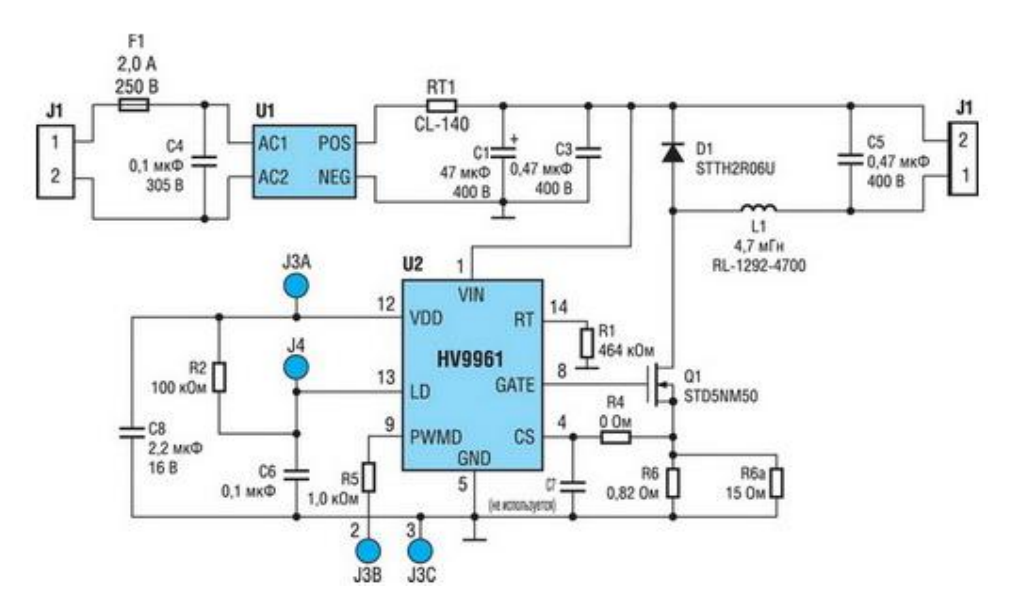

Рисунок 9.8 – Схема включения HV9961

Источник питания, выполненный на основе данного драйвера, отличается простотой, малыми габаритами и невысокой стоимостью. Микросхема позволяет разработчику выбирать параметры источника питания в широких пределах. Имеется встроенный источник опорного напряжения 272 мВ. Задание тока через цепочку светодиодов осуществляется выбором резистора в цепи истока ключевого транзистора, если напряжение на выводе LD более 1,5 В, то I = 0,272/R6, в А, в другом случае  $-I = V \frac{Id}{5}$ , 5R6.

Величина индуктивности L1 зависит от максимального значения напряжения на цепочке СД V, времени нахождения ключа в закрытом состоянии «Toff», значения тока через цепочку СД I и размаха пульсаций выходного тока («пикпик»). Размах пульсаций принимают, как правило, в диапазоне от 20 до 40 % и L  $=V$  x Toff/0,4 x I.

Время нахождения ключа в закрытом состоянии определяется сопротивлением резистора R1 (диапазон от 30 кОм до 1 МОм)

$$
Toff (MKC) = R1(KOM)/25 + 0.3.
$$
 (9.2)

Частота преобразования микросхемы находится в диапазоне от 50 до 120 кГц и определяется сопротивлением R1.

Микросхема выпускается в двух типах корпусов — SOIC-8 и SOIC-16. При входном напряжении источника 220 В частотой 50 Гц лучше использовать SOIC-16, так как этот тип корпуса позволяет отвести от микросхемы больше тепла. Дело в том, что микросхема питается от выпрямленного сетевого напряжения (310 В), собственный ток потребления микросхемы на уровне 1 мА, но через нее течет больший ток из-за перезаряда входной емкости ключевого транзистора

$$
I = 1 \text{ mA} + Q \text{ x f}, \tag{9.3}
$$

где Q – энергоемкость транзистора по входу;

f – частота преобразования.

Поэтому транзистор, который будет применяться в данной схеме, необходимо выбирать не только с учетом максимального напряжения «сток– исток», но и с учетом Q. Рекомендация: если частота преобразования менее 100 кГц, то Q менее 25 нКл; если более 100 кГц – то Q менее 15 нКл.

Понизить тепловыделение микросхемы (рассеивание мощности) можно, включив в цепь питания стабилитрон на 150– 200 В. На эту величину понизится напряжение питания микросхемы, и, соответственно, снизится рассеиваемая мощность.

Рассмотренный драйвер HV9961 полностью заменяет разработанный ранее и имеющий очень широкое применение драйвер HV9910B. HV9961 отличается от HV9910B лучшими характеристиками по точности и стабильности поддержания выходного тока.

### 9.2 Совместимость электромагнитная

<span id="page-63-0"></span>Светотехнические устройства ДОЛЖНЫ удовлетворять требованиям ГОСТ Р 51317.3.2-2006 «Совместимость технических средств электромагнитная. Эмиссия гармонических составляющих тока техническими средствами с потребляемым током не более 16 А (в одной фазе). Нормы и методы испытаний» косвенно регламентируют наличие/отсутствие ККМ.

В соответствии с данным документом все оборудование делится на четыре класса: А. В. С. Д. Класс С - это источники питания светового оборудования. Граница разделения по эмиссии гармонических составляющих в приборах этого класса определяется потребляемой мощностью и составляет 25 Вт. На приборы с потребляемой мощностью меньше 25 Вт требования на эмиссию гармонических составляющих менее жесткие (таблицы 1 и 2). Для выполнения этих требований в схему источника питания часто приходится вводить активную коррекцию мощности с коэффициентом от 0,8 до0,99.

Таблица 9.1 - Нормы гармонических составляющих тока для светового оборудования мощностью менее 25 Вт

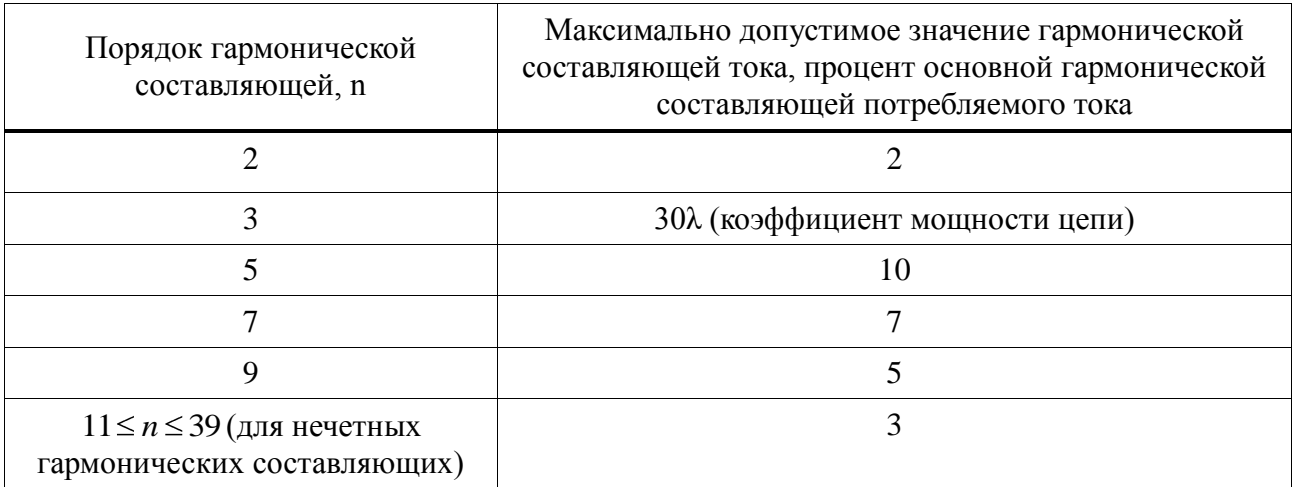

Таблица 9.2 - Нормы гармонических составляющих тока для источников питания светового оборудования мощностью более 25 Вт

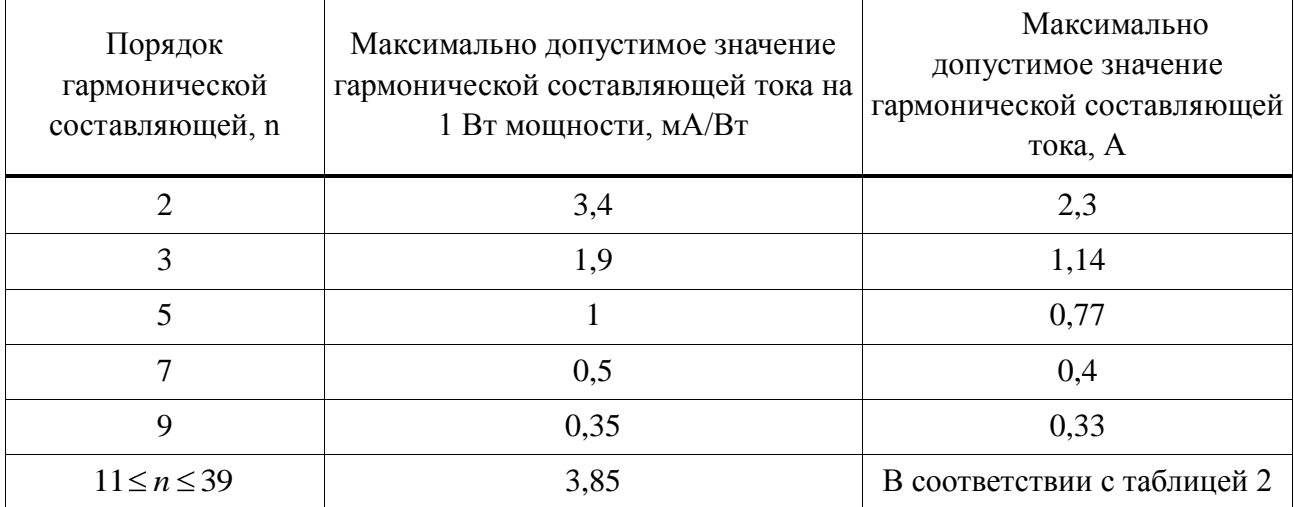

#### 9.3 Коррекция коэффициента мощности

<span id="page-64-0"></span>Коэффициент  $\lambda$ мощности является комплексным показателем, характеризующим эффективность использования ресурсов источника питания, и определяется как отношение между активной (полезной) и полной (активной и реактивной) потребляемой мощностью преобразователя напряжения:  $\lambda = P_{\alpha x.ax}/S_{\alpha x.no\pi x}$ . Коэффициент мощности показывает, какая часть потребляемой из первичной сети энергии идет на преобразование, а какая рассеивается в сетевых проводах, не совершая полезной работы (реактивная составляющая), вынуждая прокладывать провода с увеличенным сечением во избежание перегрева.

К чему на практике приводит отсутствие ККМ и невыполнение этих требований? При традиционном построении источника питания, когда его входная цепь содержит выпрямительный мост и сглаживающий конденсатор (реактивная нагрузка), ток из сети потребляется кратковременно в виде коротких импульсов, совпадающих с пиковым значением входного напряжения, в сети появляются высшие гармоники тока, и искажается форма напряжения сети. Основную опасность представляют все кратные третьей гармоники тока. Дело в том, что эти гармоники из каждой фазы суммируются в нулевом проводнике трехфазной сети, что может привести к его перегреву и возгоранию изоляции. Задача ККМ состоит в том, чтобы сформировать входной ток источника питания синусоидальной формы,

по фазе совпадающий с входным напряжением, т.е. сделать источник питания по отношению к первичной сети активной нагрузкой.

## 9.4 Преобразователь постоянного напряжения

<span id="page-65-0"></span>Схема повышающего обратноходового [9.7] преобразователя постоянного напряжения, предназначенного для питания измерителя сопротивления изоляции сетей  $[9.8]$ представлена проводного радиовещания на рисунке 9.9. Преобразователь построен на базе серийно выпускаемого ШИМ-контроллера KP1033EY5 [9.9].

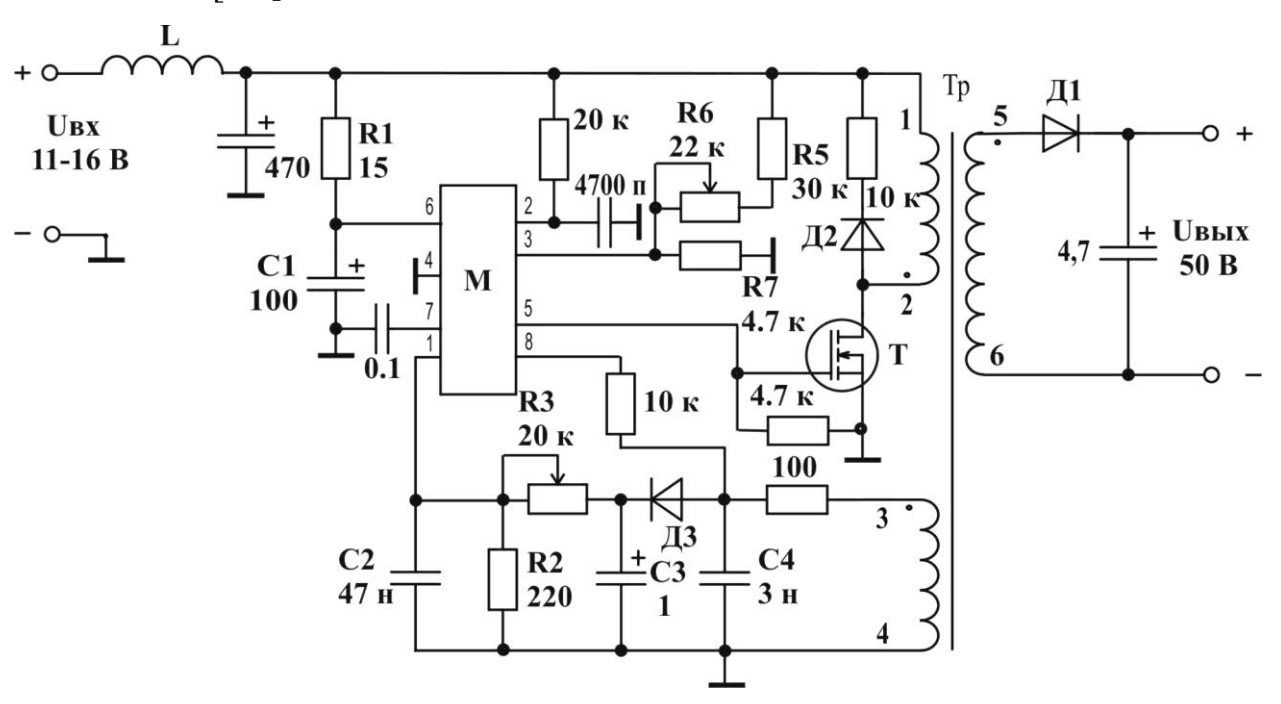

 $M - KP1033EY5;$ 

 $T - IRF3710;$ 

Д1-КД258А;

Д2, Д3 - КД521А;

 $L - \text{HIM-0,6-100};$ 

Tp-KB10 M2500HMC1-15-250

ω12=26, ω34=28, ω56=110 витков проводом ПЭТВ2-0,2.

Рисунок 9.9 - Электрическая схема преобразователя

Особенность применяемого контроллера заключается в наличии стартового гистерезиса с напряжением включения от 11 до 13 В. В связи с этим, в качестве источника питающего напряжения используется аккумуляторная сборка из 11 последовательно соединенных NiMH элементов общим напряжением 13,2 В. Для обеспечения устойчивого запуска преобразователя служит цепь из элементов R1, C1.

Стабилизация выходного напряжения преобразователя при изменении мощности в нагрузке осуществляется элементами Д3, R2–R3, C2–C4. Напряжение с обмотки обратной связи (выводы 3, 4 трансформатора Тр) выпрямляется диодом Д3, сглаживается конденсатором С3 и через резистивный делитель R2 – R3 подается на усилитель ошибки узла стабилизации выходного напряжения (вывод 1 микросхемы М). Резистор R3 служит для установки номинального значения выходного напряжения U<sub>вых</sub>. Зависимость отклонения выходного напряжения преобразователя от номинального значения в зависимости от мощности в нагрузке приведена на рисунке 9.10.

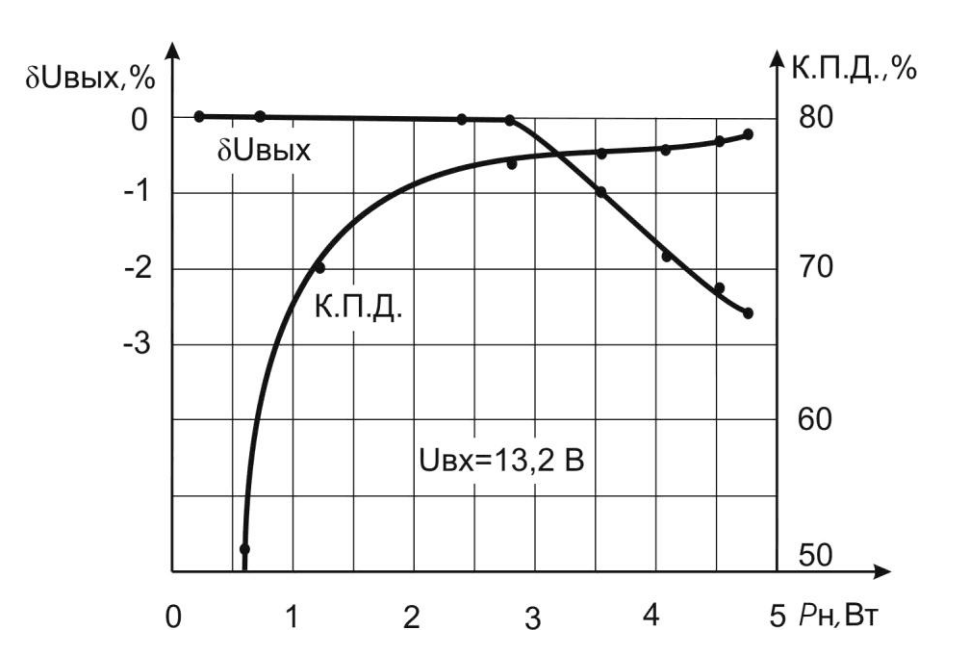

Рисунок 9.10 – Зависимость отклонения выходного напряжения и КПД преобразователя от мощности в нагрузке

Стабилизация выходного напряжения преобразователя при изменении входного напряжения осуществляется встроенными в ШИМ-контроллер узлами по управляющему напряжению от 1 до 5 В на третьей ножке микросхемы. Управляющий сигнал, пропорциональный питающему напряжению, формируется элементами схемы R5 – R7.

Зависимость отклонения выходного напряжения преобразователя от входного питающего напряжения приведена на рисунке 9.11.

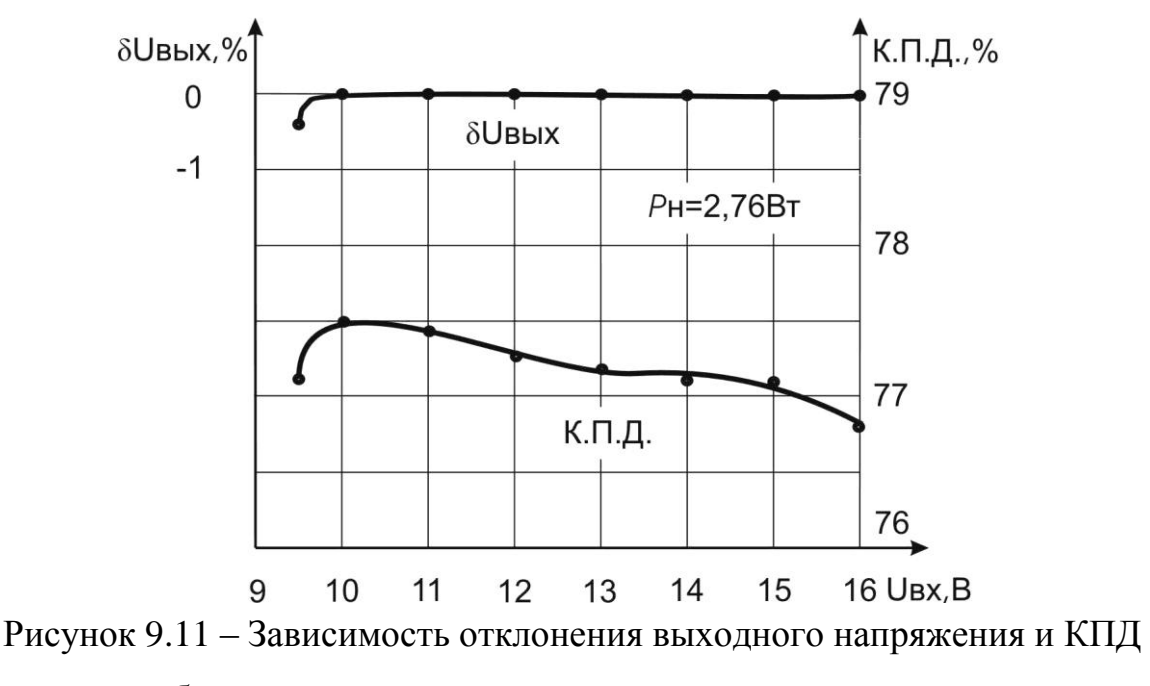

преобразователя от входного питающего напряжения

При напряжении на третьей ножке меньше 1 В работа преобразователя блокируется внутренним триггером защиты. Сброс триггера защиты происходит при отключении питания преобразователя. Резистором R6 устанавливается значение питающего напряжения, соответствующее порогу срабатывания защиты. При питании преобразователя от электрохимического источника тока функция блокировки по третьей ножке микросхемы используется для предотвращения глубокого разряда аккумуляторной батареи в процессе эксплуатации.

Описанная схема преобразователя [10] формирует гальванически развязанное напряжение 50 В из питающего напряжения 13,2 В. В отличие от известных устройств [11, 12] разработанный преобразователь функционирует в широком диапазоне входных напряжений (от 9,5 до 16 В) при нестабильности выходного напряжения минус 0,5 %. Мощность преобразователя – 4,75 Вт, КПД – до 78 % (рисунок 10, 11), частота преобразования – от 45 до 100 кГц.

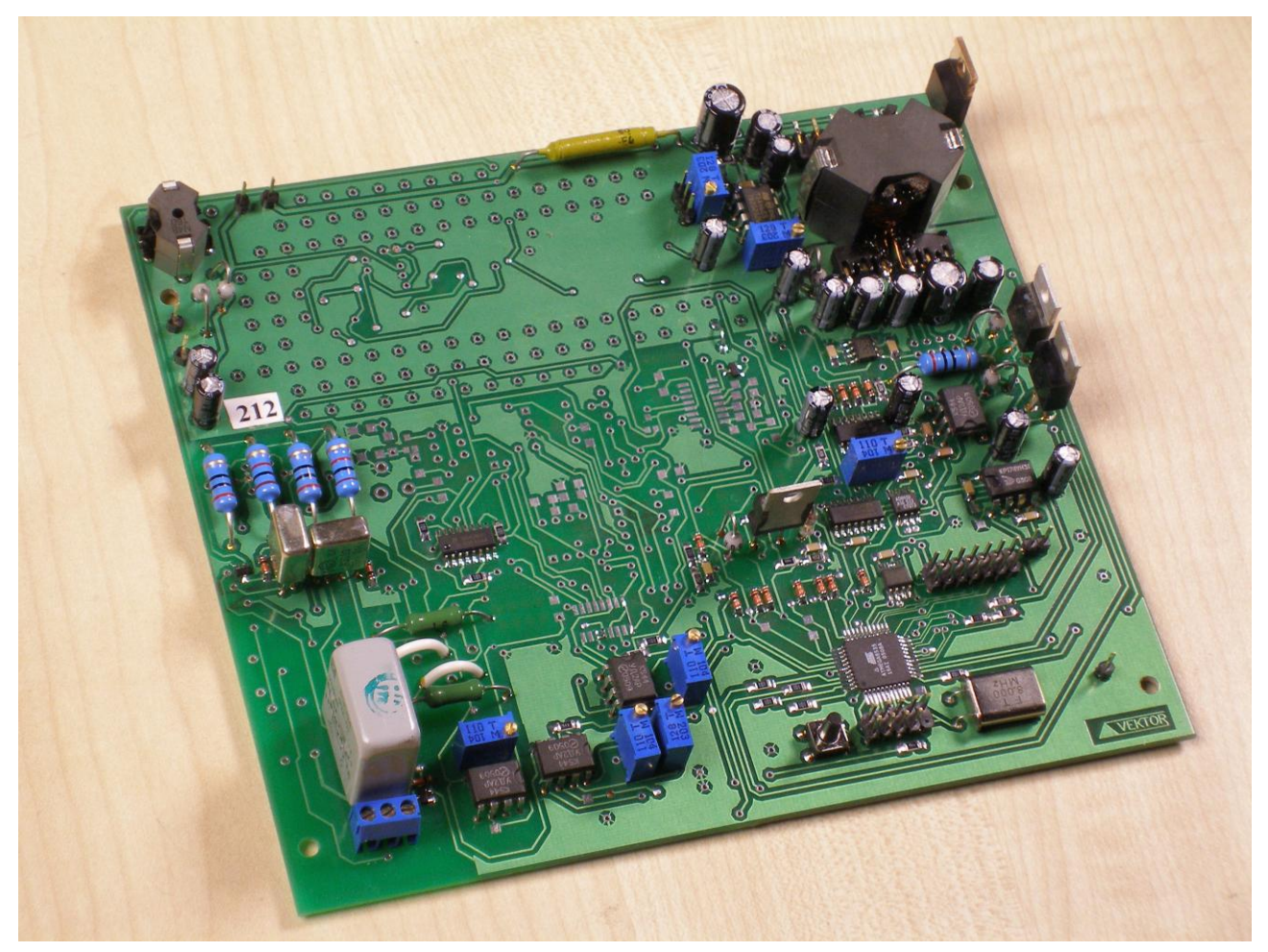

Рисунок 9.12 – Конструктивное исполнение преобразователя на материнской плате прибора

# **9.5 Список использованных источников раздела 9**

<span id="page-68-0"></span>9.1. Миронов С. Интегральные драйверы для светодиодного освещения. Часть І: АС/DС-драйверы // Новости электроники, 2010. – №10. – С. 3-7.

9.2. LM117/LM317A/LM317 3 – Terminal Adjustable Regulator. National Semiconductor – Datasheet . URL:<http://www.datasheetcatalog.org/> datasheet/nationalsemiconductor/DS009063.PDF (дата обращения: 01.12.2010).

9.3. LED LIGHTING POWER CONTROLLER – UCC28810 (UCC28811) – Texas Instruments – Datasheet. [URL:http://www.alldatasheet.es/datasheet](http://www.alldatasheet.es/datasheet-pdf/pdf/254913/TI/UCC28811.html)[pdf/pdf/254913/TI/UCC28811.html](http://www.alldatasheet.es/datasheet-pdf/pdf/254913/TI/UCC28811.html) (дата обращения: 01.12.2010).

9.4. Transition-mode PFC controller – L6562A – ST – Datasheet. [URL:http://datasheet.emcelettronica.com/st/L6562A](http://datasheet.emcelettronica.com/st/L6562A) (дата обращения: 01.12.2010).

9.5. NATURAL PFC LED LIGHTING DRIVER CONTROLLER – TPS92210 – Texas Instruments – Datasheet.

URL:http://focus.ti.com/docs/prod/folders/print/tps92210.html(дата обращения: 01.12.2010).

9.6. LED Driver with Average-Mode Constant Current Control – HV9961 – Supertex inc. – Datasheet. [URL:http://www.supertex.com/pdf/datasheets/HV9961.pdf](http://www.supertex.com/pdf/datasheets/HV9961.pdf) (дата обращения: 01.12.2010).

9.7. Четти П. Проектирование ключевых источников электропитания. – М.:Энергоатомиздат, 1990. – 238 с.

9.8. Туев В.И. Измеритель сопротивлений линий проводного вещания // Электросвязь. 2005. №10. – С.42.

9.9. Нефедов А.В. Интегральные микросхемы и их зарубежные аналоги: Справочник. Т.7. – М.: ИП Радиософт, 1998. – 512 с.

9.10. Туев В.И. Повышающий преобразователь постоянного тока // Приборы и техника эксперимента. – 2006. – №4. – С. 155-156.

9.11. Богденко В.А. Преобразователи постоянного напряжения на мощных М.Д.П.-транзисторах // ПТЭ, 1988. №6. – С. 129-131.,

9.12. Галалу В.Г., Хало П.В. Преобразователи постоянного тока с низким уровнем пульсаций // ПТЭ, 2004, №6. – С.67-69.

9.13. Радиоавтоматика: Учебное методическое пособие / Пушкарёв В. П., Пелявин Д. Ю. – 2012. 85 с. Электронный ресурс: http://edu.tusur.ru/training/publications/1510.

# ПРИЛОЖЕНИЕ A (СПРАВОЧНОЕ) Содержание УИР

# <span id="page-70-0"></span>Таблица А.1 Примерное содержание дисциплины

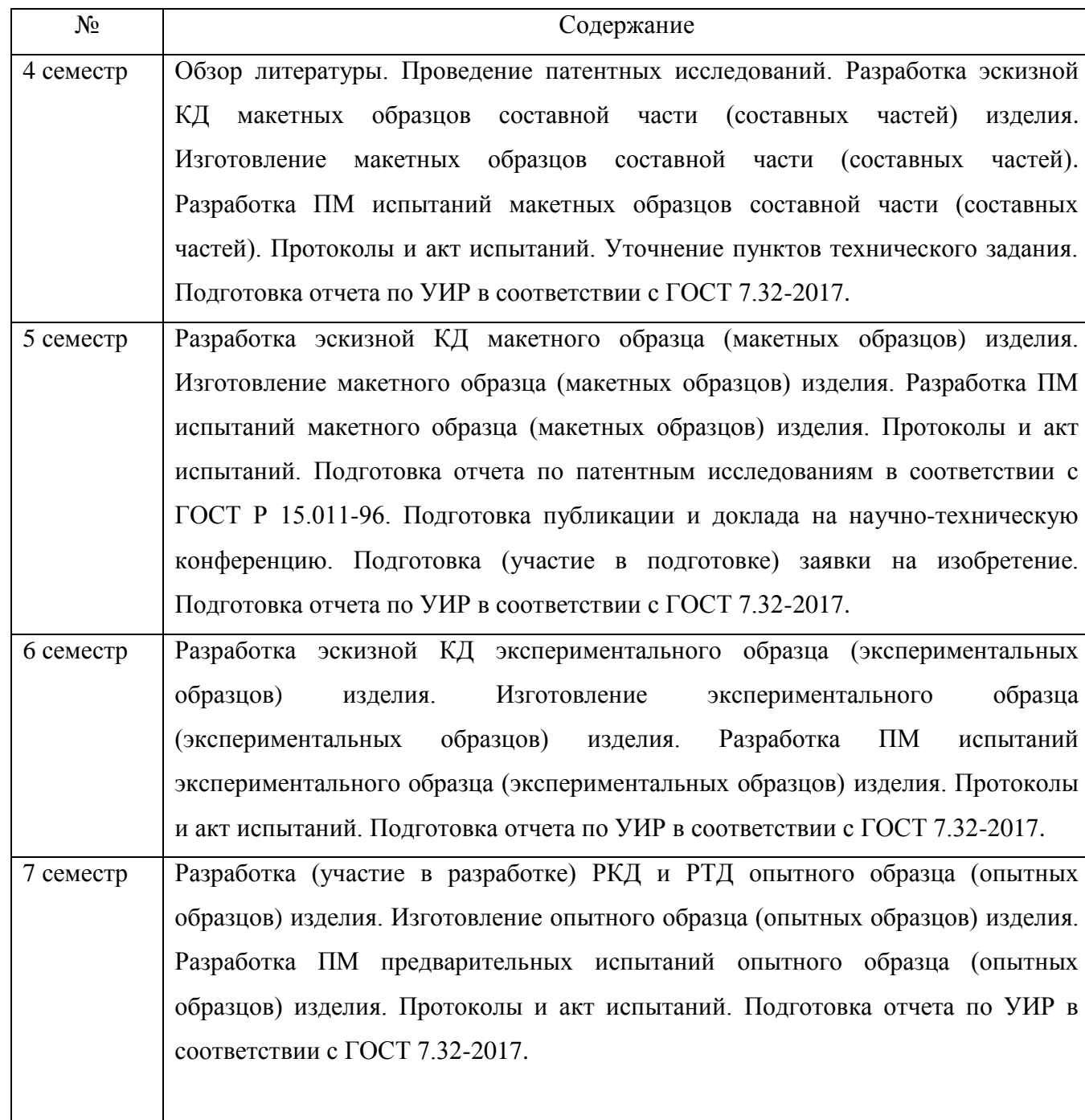